# MICROSECOND MODEL UPDATING FOR 2D STRUCTURAL SYSTEMS USING THE LOCAL EIGENVALUE MODIFICATION PROCEDURE (LEMP)

Emmanuel A. Ogunniyi <sup>1</sup>, Alexander B. Vereen <sup>1</sup>, Austin R.J. Downey  $1,2$ <sup>1</sup>Department of Mechanical Engineering, University of South Carolina, Columbia, USA <sup>2</sup> Department of Civil and Environmental Engineering, University of South Carolina, Columbia, USA

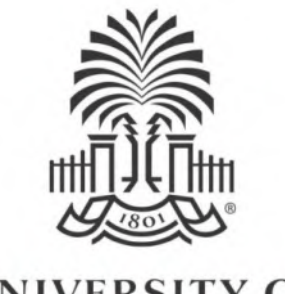

**UNIVERSITY OF SOUTH CAROLINA** 

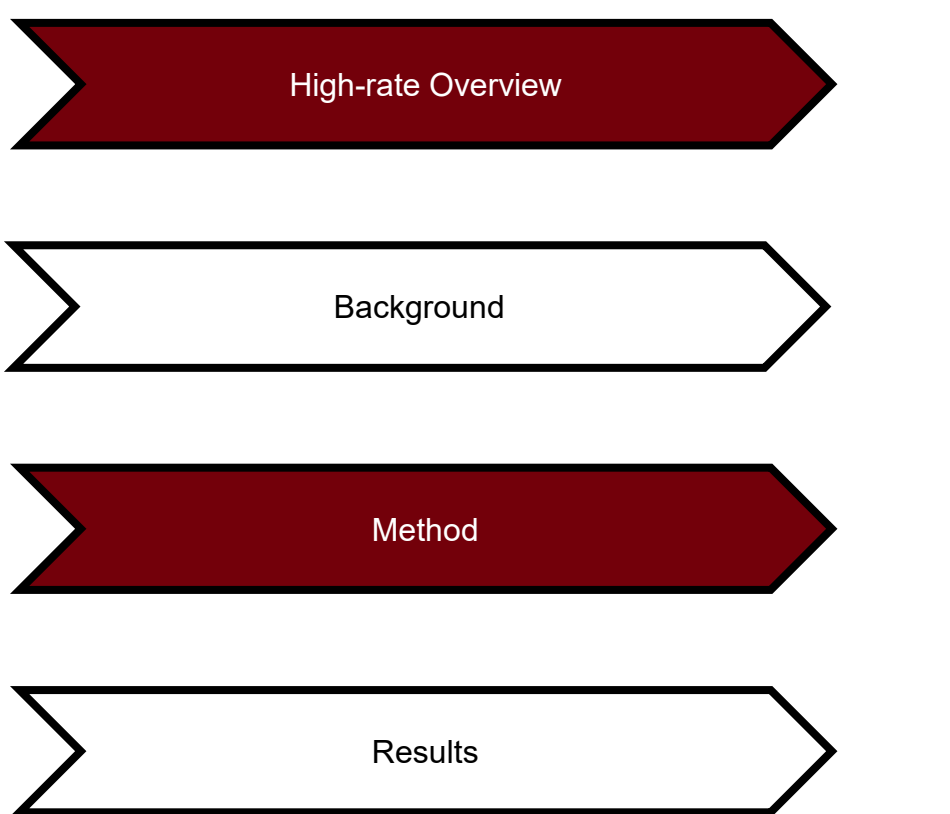

High-rate

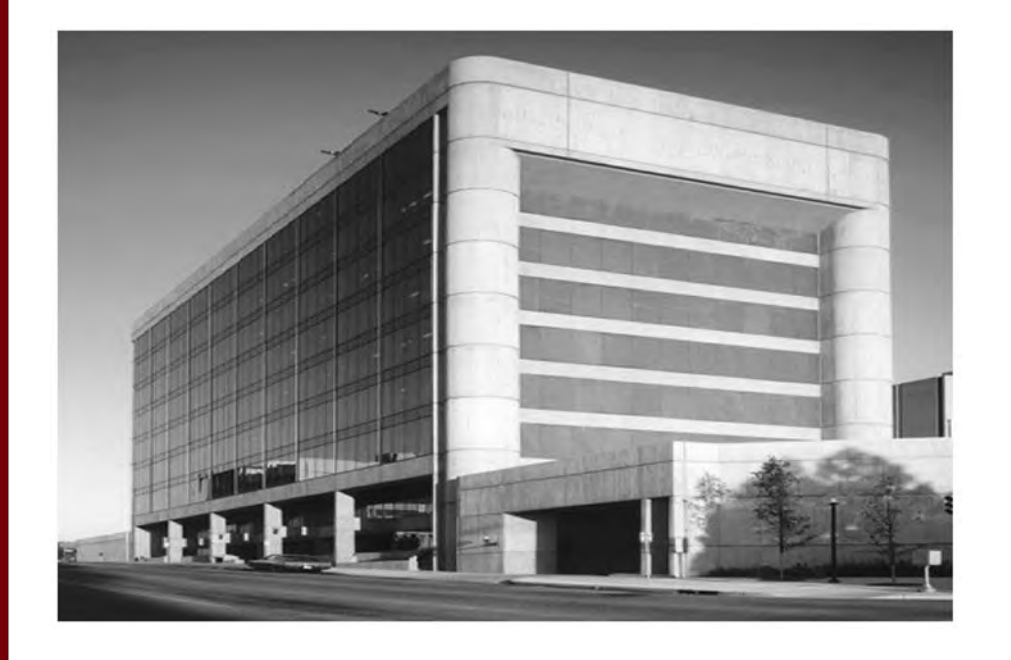

Civil Structures Exposed to blast

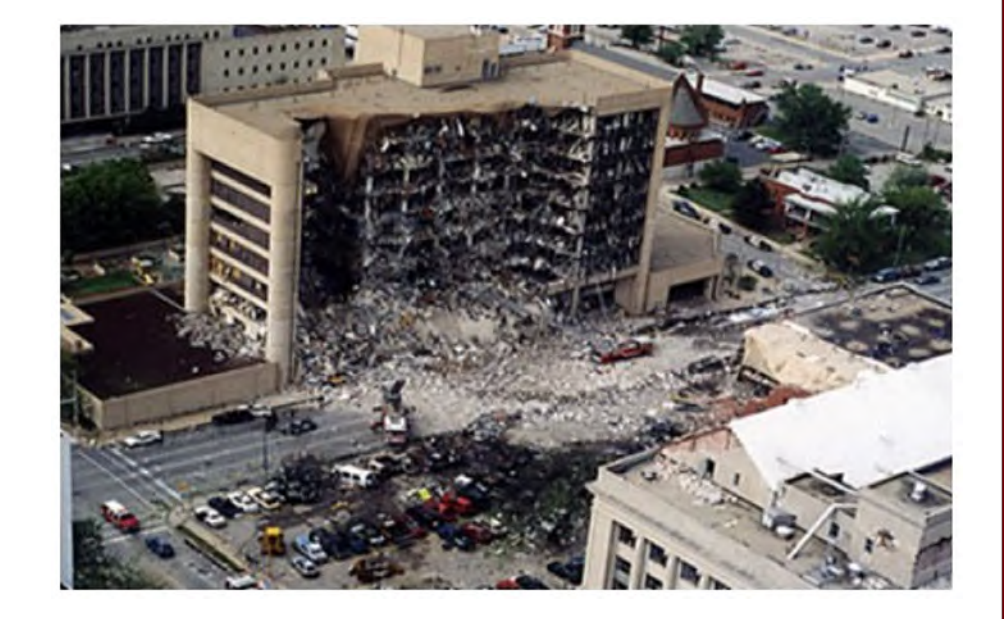

Samali, B., et al., *Review of the basics of state of the art of blast loading. Asian Journal of Civil Engineering.* (2018).

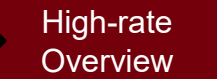

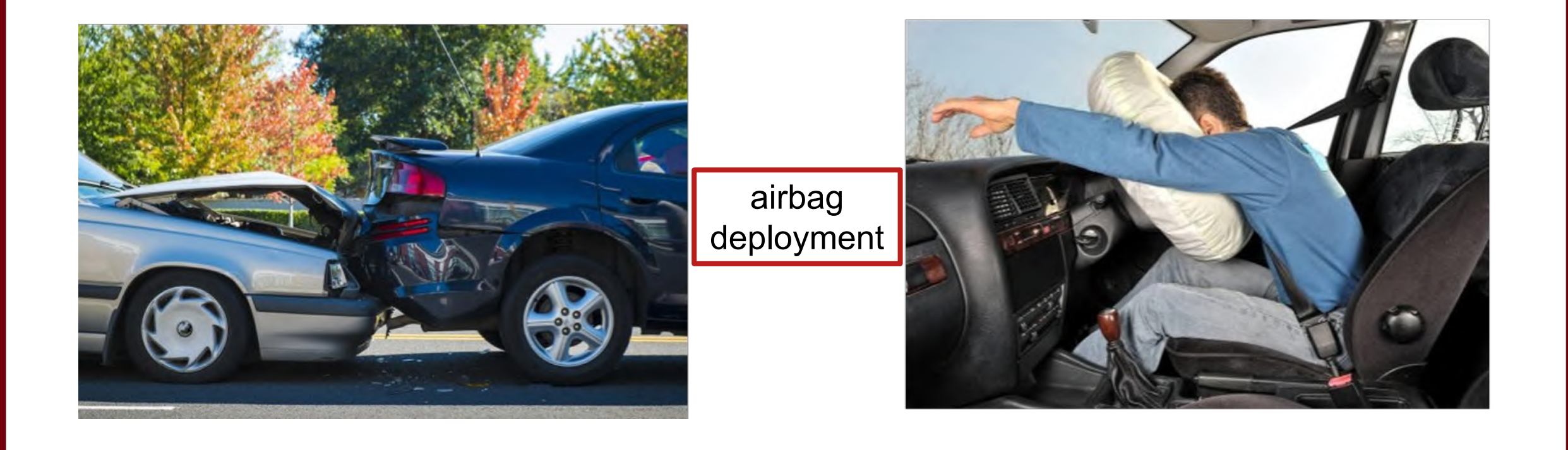

Space shuttle and Aerial Vehicles Prone to In-Flight Anomalies High-rate Discrete Background Method Results<br>Overview to In-Flight Anomalies **Hypersonic vehicles Lightning strikes on aircraft <b>Fighter is a strike of a strike of a** strike and a strike a strike a strike a str **Ballistic packages Debris approaching space shuttle**

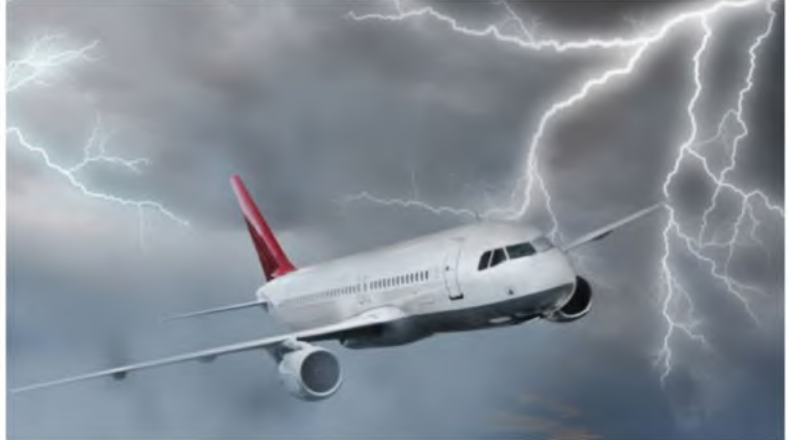

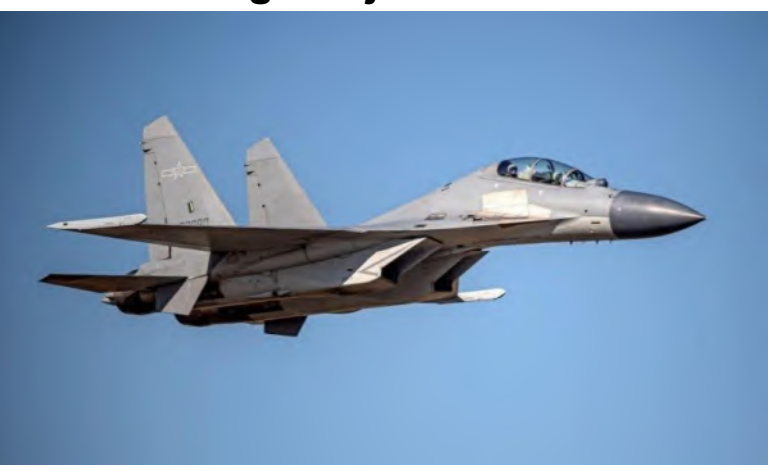

High-rate **Description of High-rate Dynamics** Background Method Results High-rate (<100ms) The deceleration event in drop tower tests typically lasts for 0.5ms test 1 accel accel 4 est 2 accel test 3 accel lest 3 accel 4 accel 1 High-amplitude (acceleration > 100 *g*)  $-20\frac{1}{2}$  $0.25$  $0.3$ 0.35  $0.4$ time (ms) Large uncertainties in the external loads. • High levels of nonstationarity and heavy disturbance. • Generations of unmodeled dynamics from changes in mechanical configuration. **GitHub** Hong, J. et al,. *Introduction to state estimation of high-rate system dynamics*. Sensors, 18(2):217, Jan 2018

High-rate

DROPBEAR experimental testbed:

- The Dynamic Reproduction of Projectiles in Ballistic Environments for Advanced Research (DROPBEAR) was used to generate the experimental data in this work.
- Cantilever beam with a controllable roller to alter the state.
- Acceleration and pin location are recorded.
- Dataset available on GitHub at: [https://github.com/High-Rate-SHM-Working-](https://github.com/High-Rate-SHM-Working-Group/Dataset-2-DROPBEAR-Acceleration-vs-Roller-Displacement)[Group/Dataset-2-DROPBEAR-Acceleration-vs-Roller-](https://github.com/High-Rate-SHM-Working-Group/Dataset-2-DROPBEAR-Acceleration-vs-Roller-Displacement)**[Displacement](https://github.com/High-Rate-SHM-Working-Group/Dataset-2-DROPBEAR-Acceleration-vs-Roller-Displacement)**

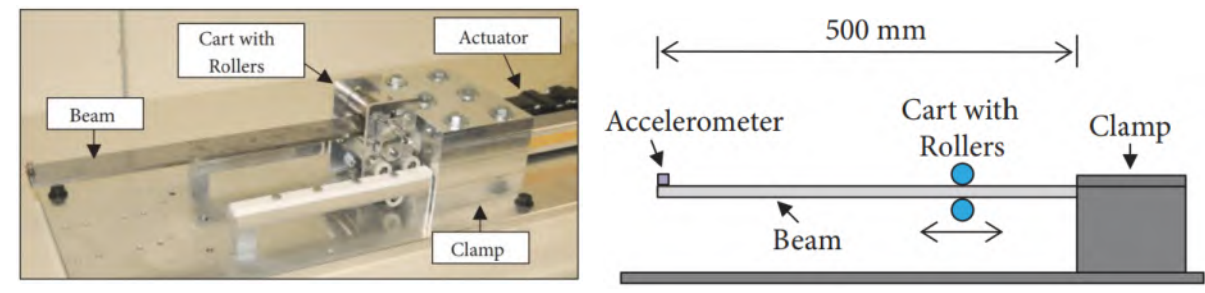

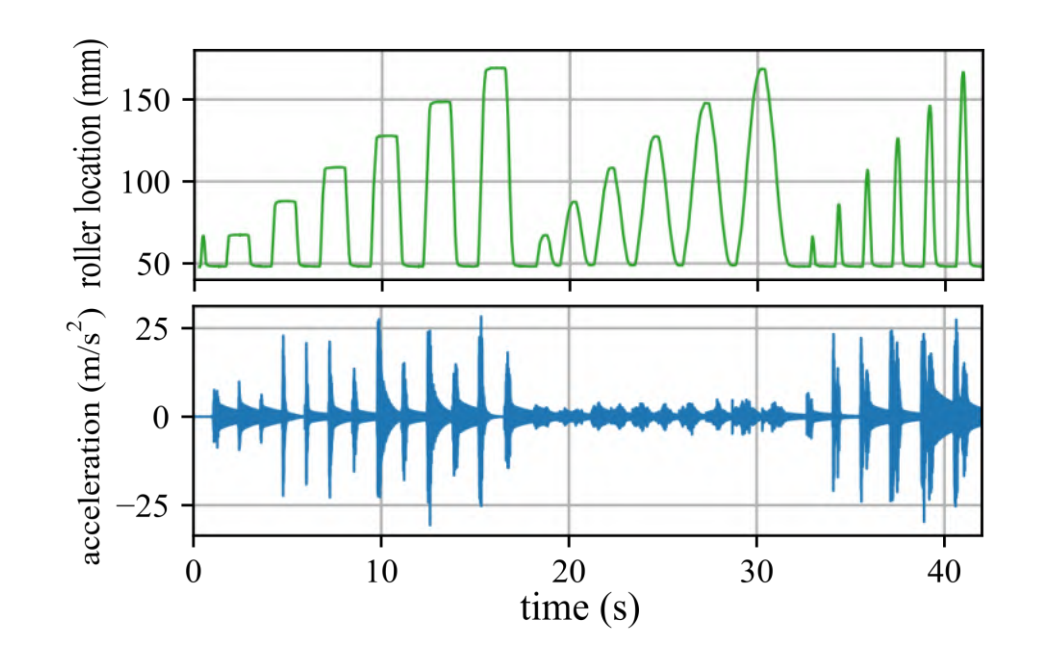

Joyce, B., Dodson, J., Laflamme, S., & Hong, J. *An experimental test bed for developing high-rate structural health monitoring methods*. Shock and Vibration, 2018.

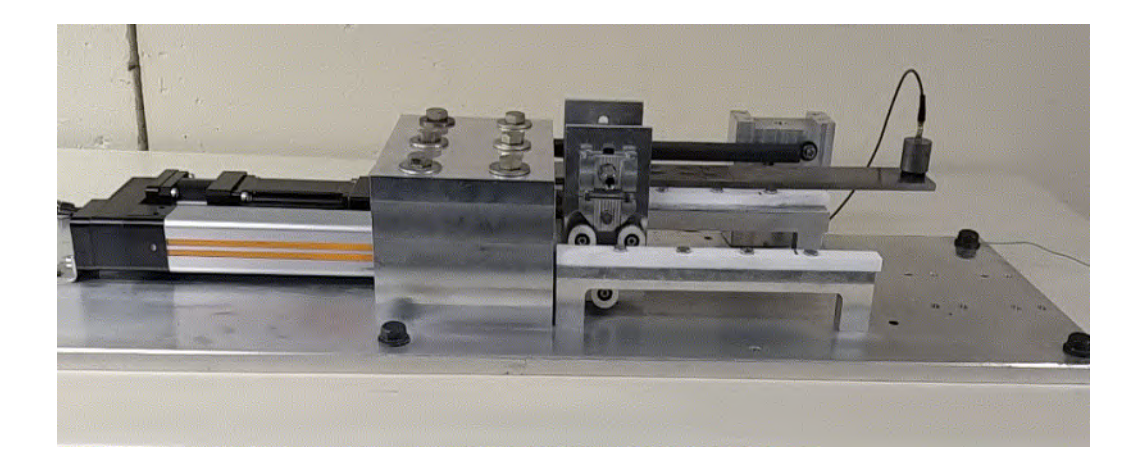

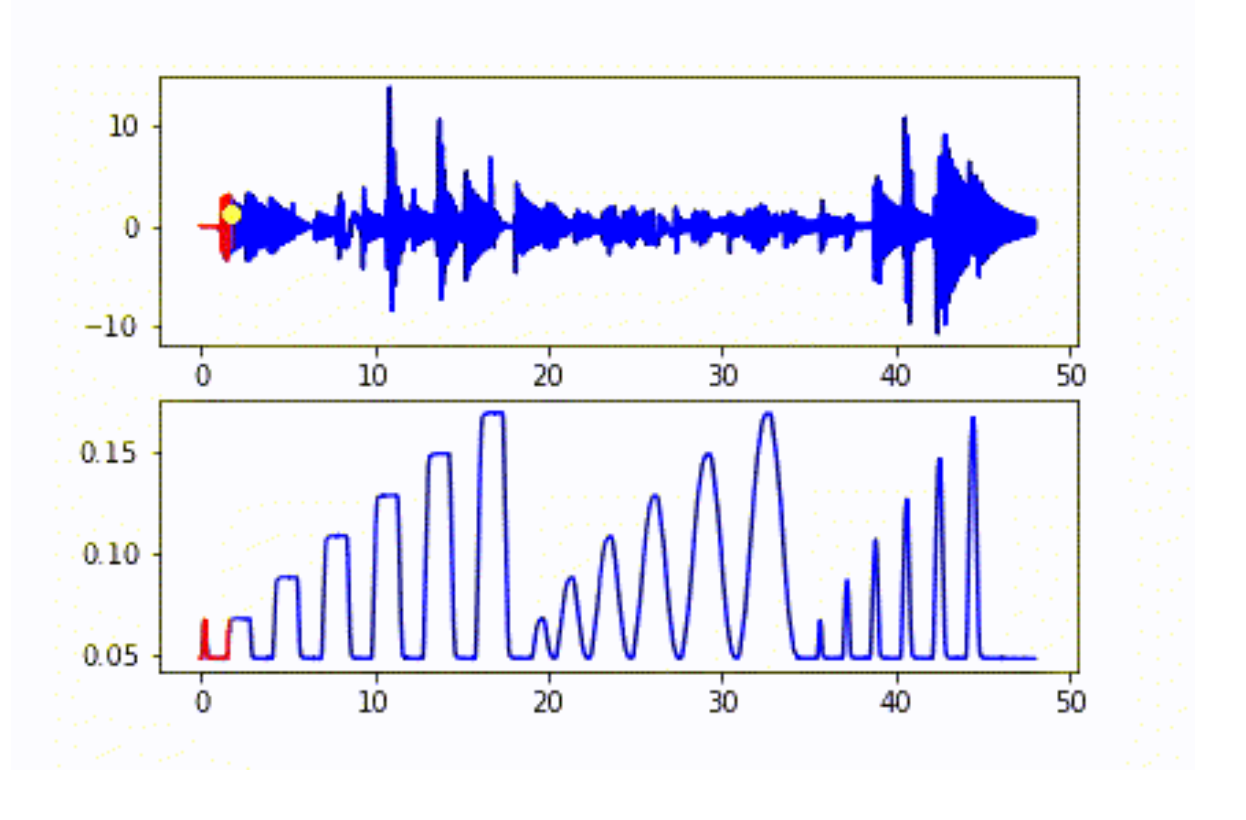

**Experimental** 

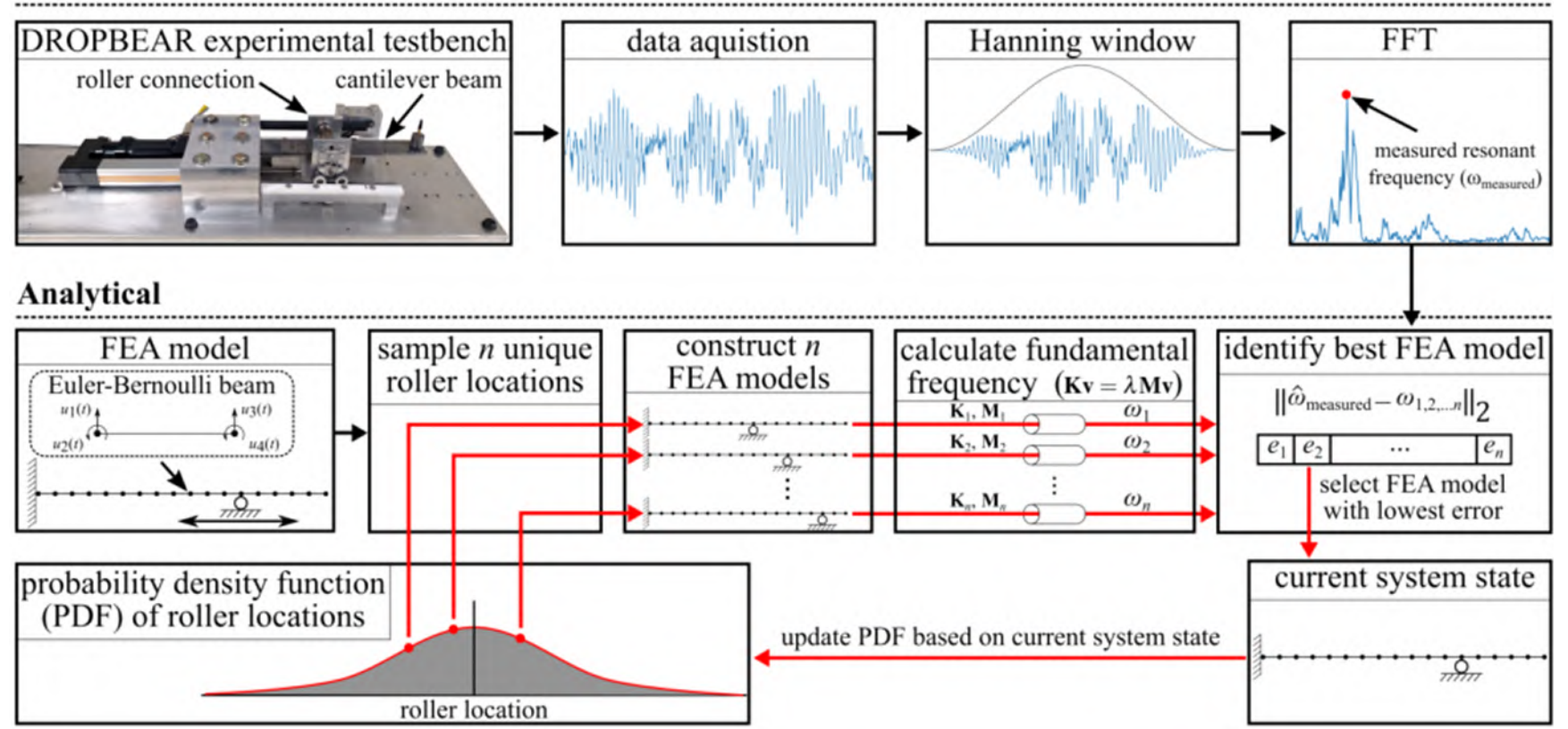

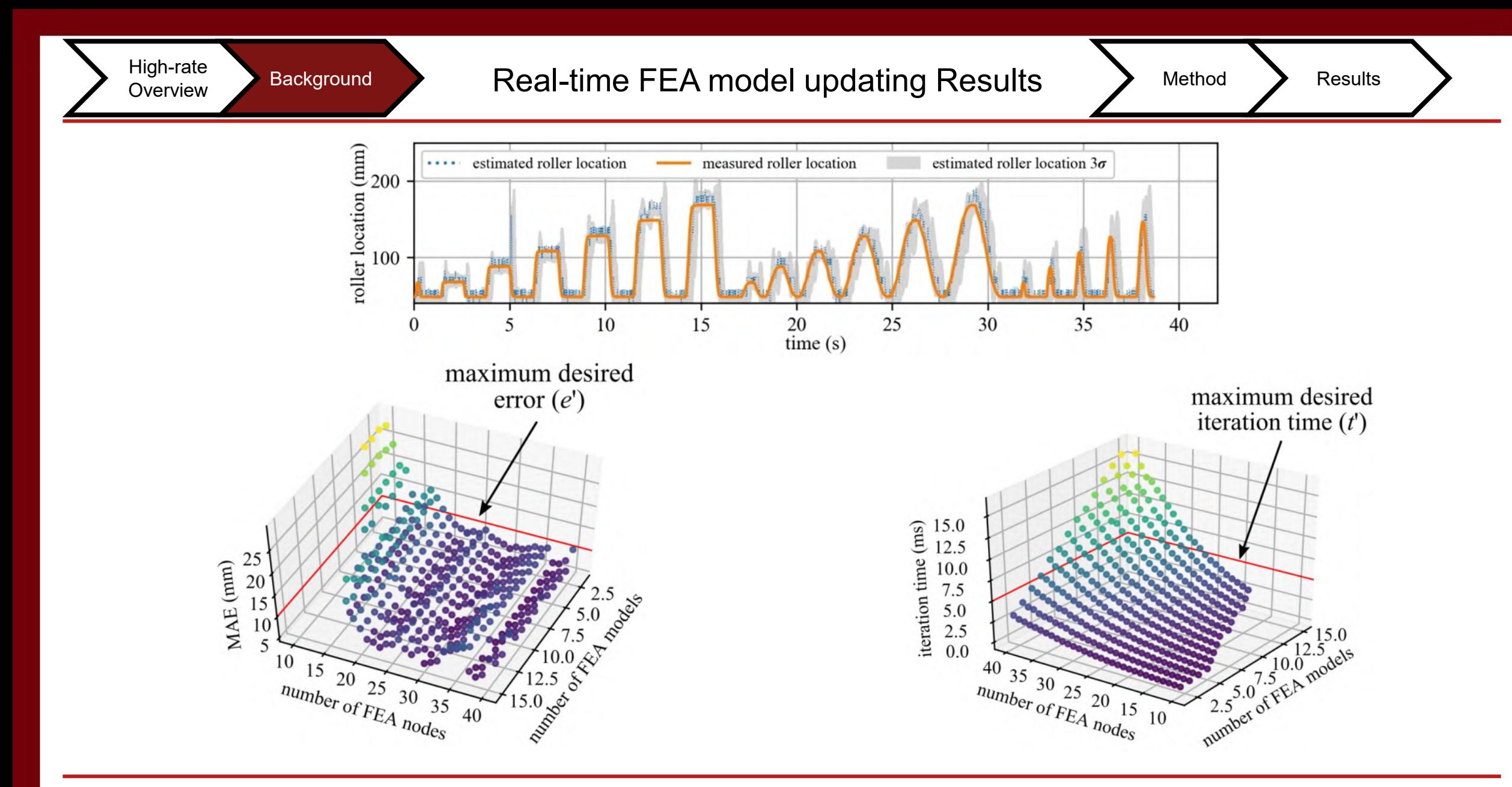

Downey A., et al,. "Millisecond Model Updating for Structures Experiencing Unmodeled High-Rate Dynamic Events" *Mechanical Systems and Signal Processing 138*, 2020

High-rate Background FEA Computation speed for the DROPBEAR > Method > Results

General Eigenvalue solutions accurately estimates the state of the DROPBEAR

High-rate

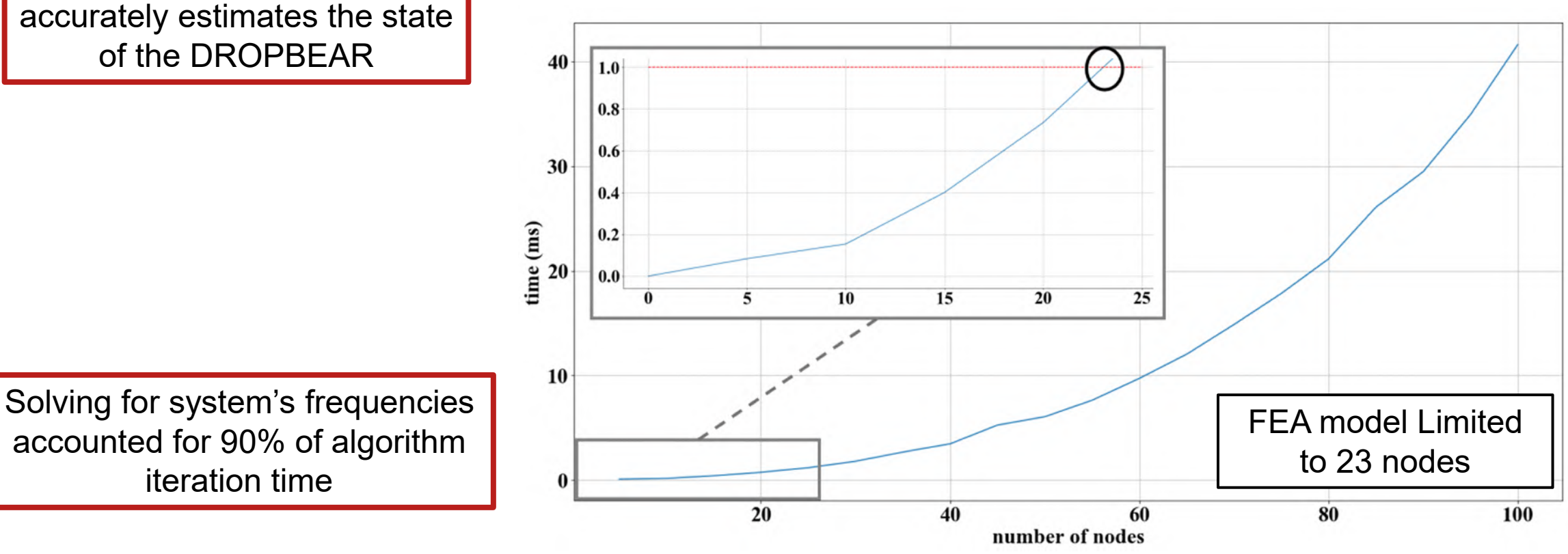

Carroll, M., Downey, A., Dodson, J., Hong, J. and Scheppegrell, J., "Analysis of Computation Speeds of Eigenvalue Solutions for High-Rate Structural Health Monitoring."

Local Eigenvalue Modification Procedure (LEMP) The Background Method Background Method Background Method Background Method Background Method Background Results

Developed by Wesseinburger in 1968

High-rate

- Identifies physical changes to the system such as mass, stiffness or damping using changes such as frequencies or mode shapes
- Model the altered state as a mixture of the initial state and changes made to the initial state
- Reduces the GE equation to a set of second-order equations

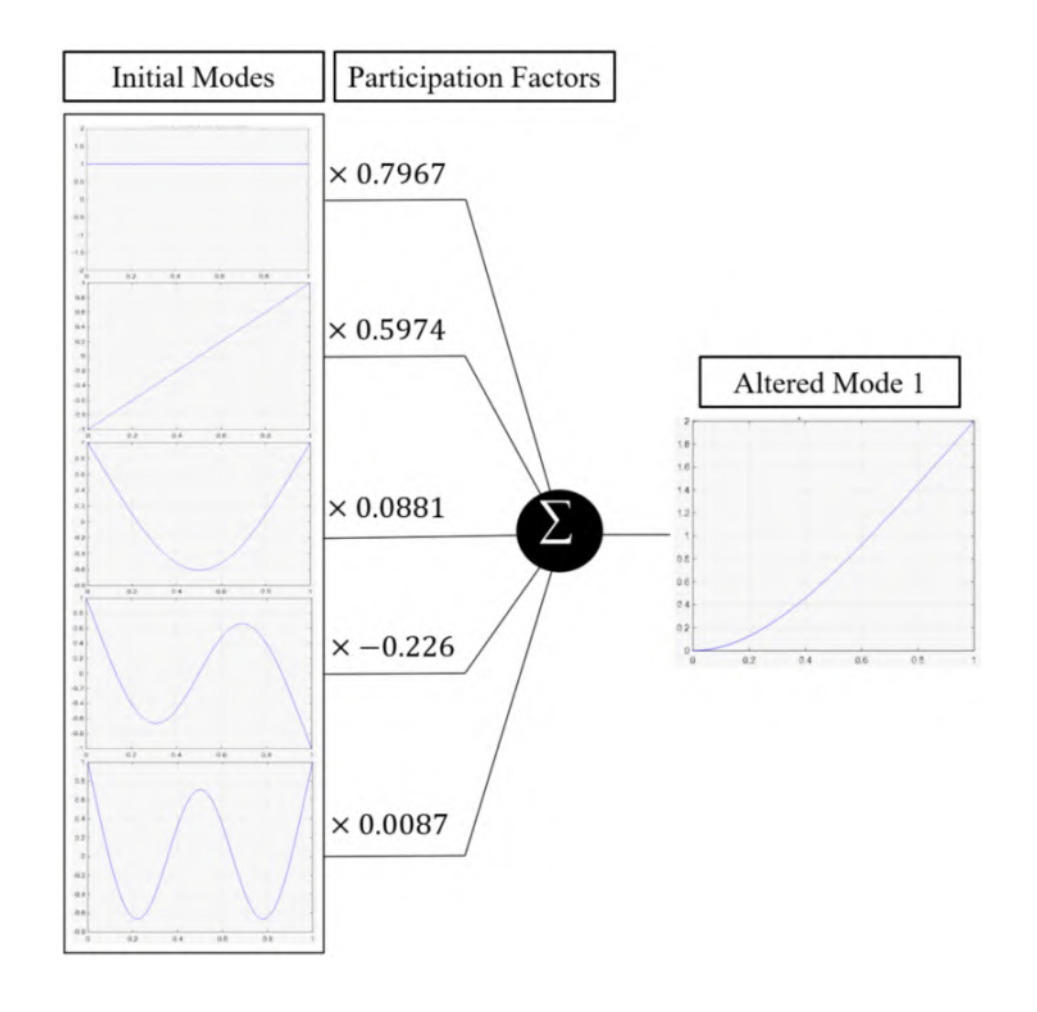

Avitabile, P., "*Twenty Years of Structural Dynamic Modification- A Review*," *Sound and Vibration,* pp. 14-25. 2003 Drnek, C. R., "*Local eigenvalue modification procedure for real-time model updating of structures experiencing high-rate dynamic events*," (2020).

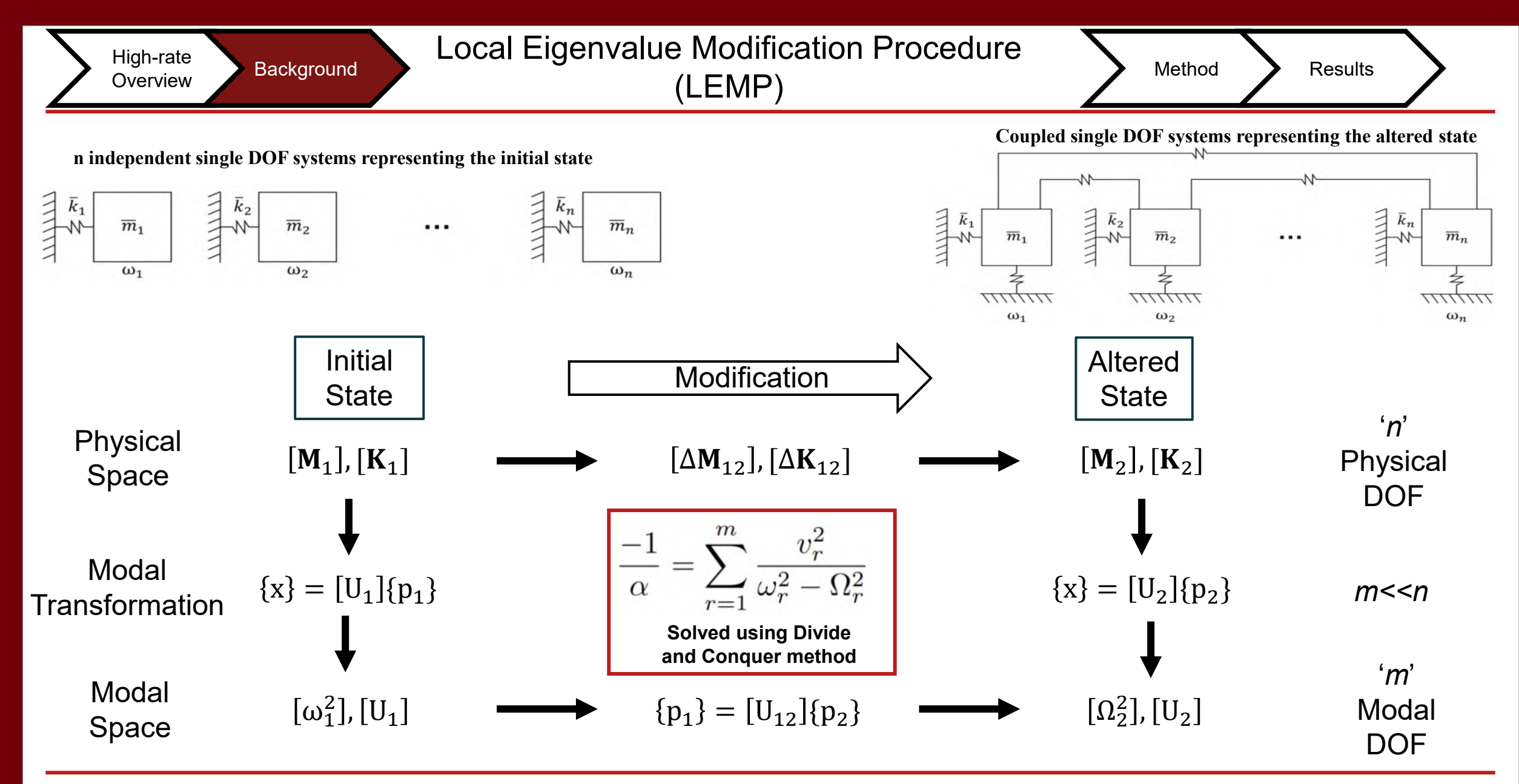

Avitabile, P., "*Twenty Years of Structural Dynamic Modification- A Review*," *Sound and Vibration,* pp. 14-25. 2003

Drnek, C. R., "*Local eigenvalue modification procedure for real-time model updating of structures experiencing high-rate dynamic events*," (2020).

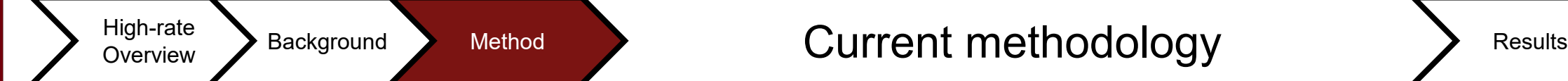

**Experimental** 

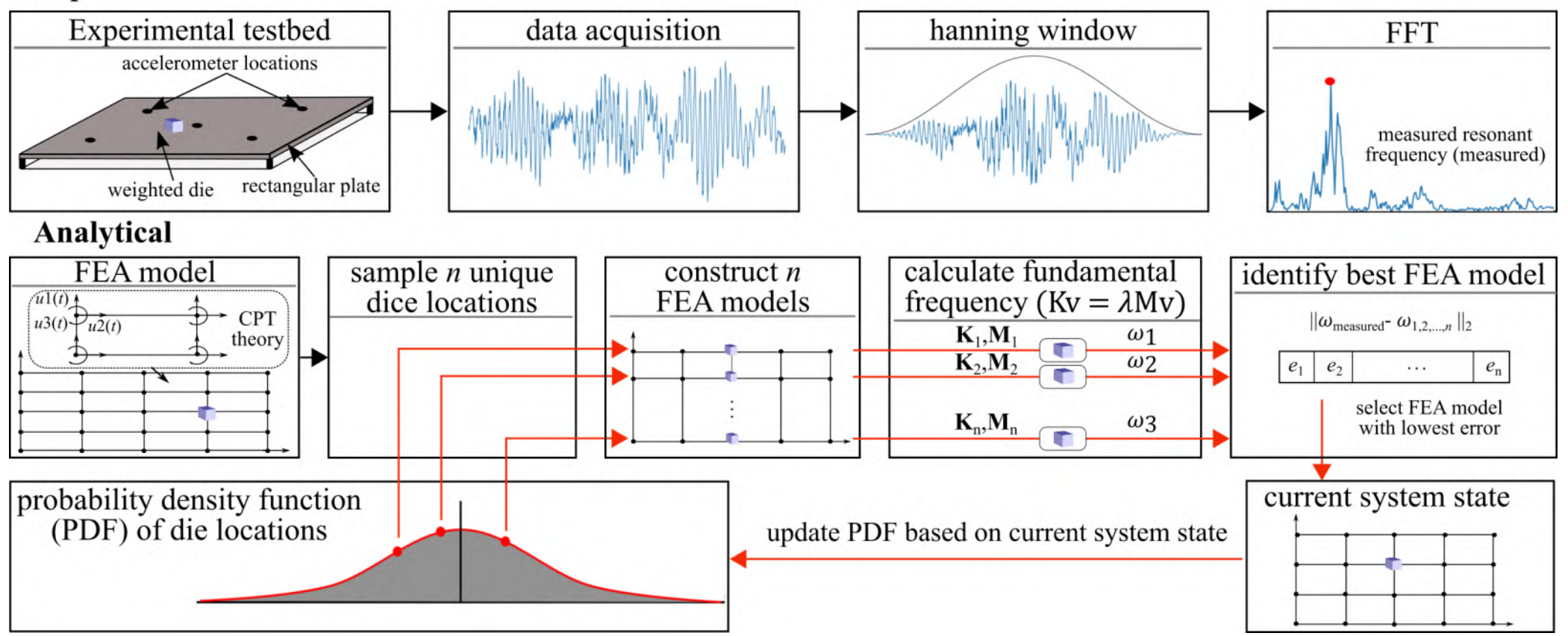

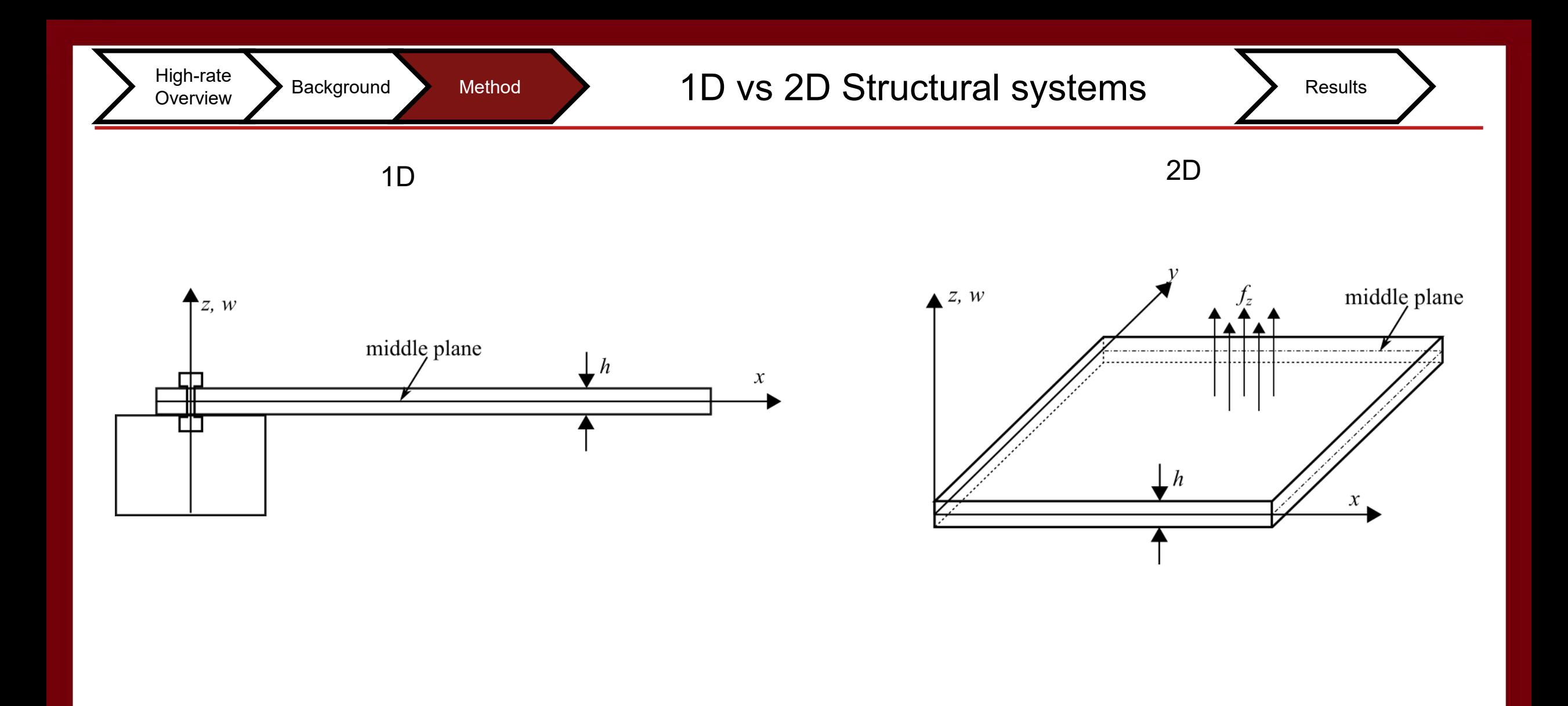

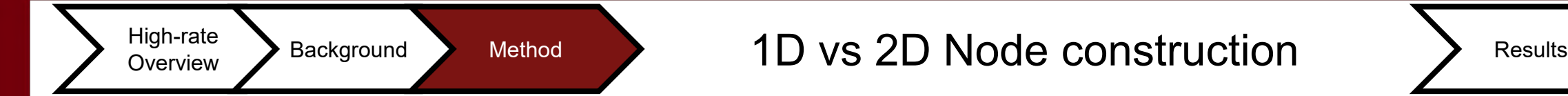

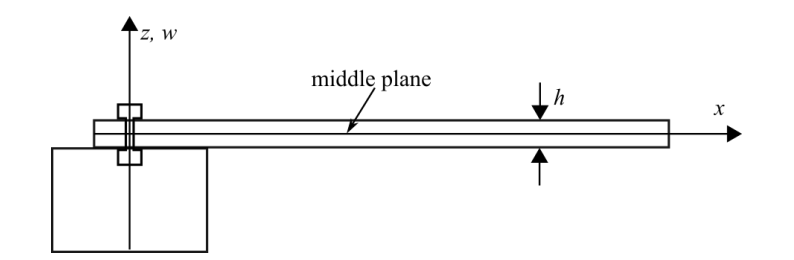

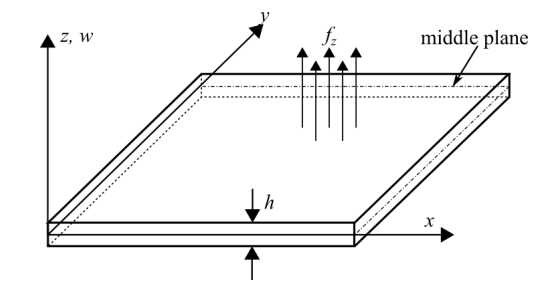

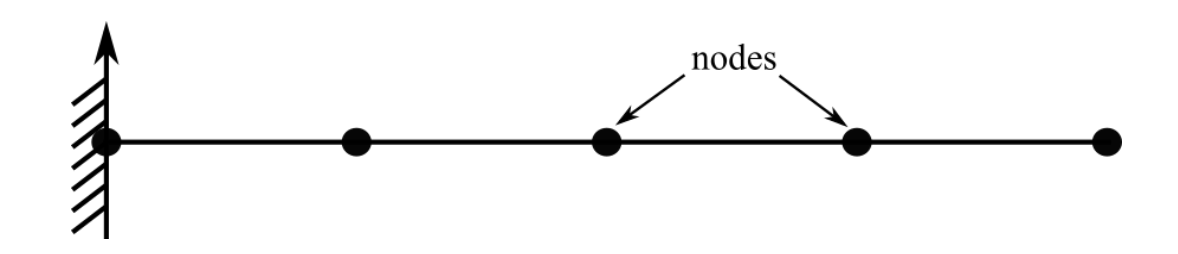

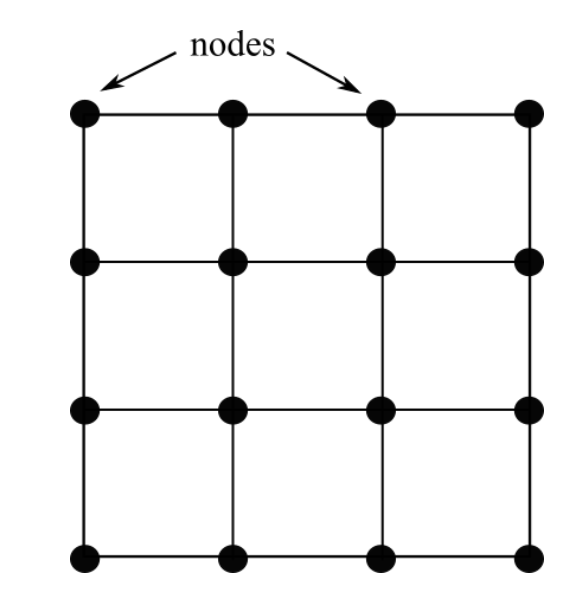

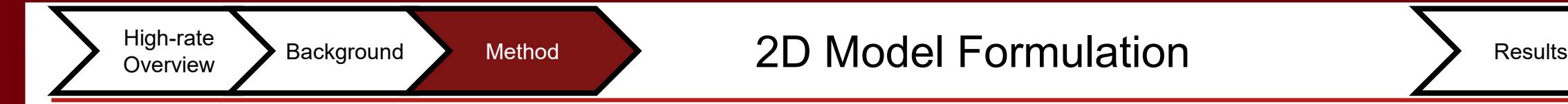

#### **Shell element**

Three translational displacements in the *x*, *y*, and *z* directions, and three rotational deformations with respect to the *x*, *y*, and *z* axes.

$$
\mathbf{d}_{e} = \begin{bmatrix} \mathbf{d}_{1} \\ \mathbf{d}_{2} \\ \mathbf{d}_{3} \\ \mathbf{d}_{4} \end{bmatrix} \begin{matrix} \text{node 1} \\ \text{node 2} \\ \text{node 3} \\ \text{node 4} \end{matrix}
$$

where  $\mathbf{d}$ *i* (*i*=1, 2, 3, 4) are the displacement vector at node *i*:

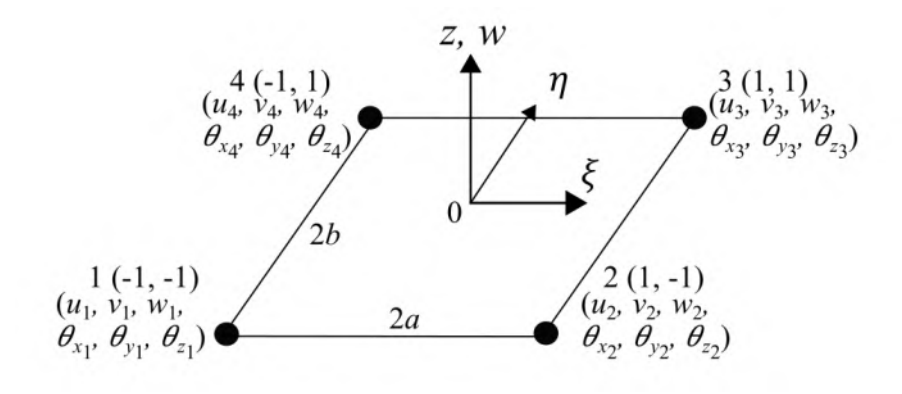

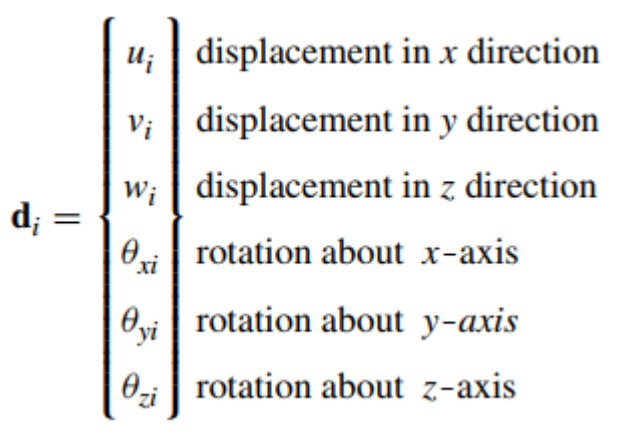

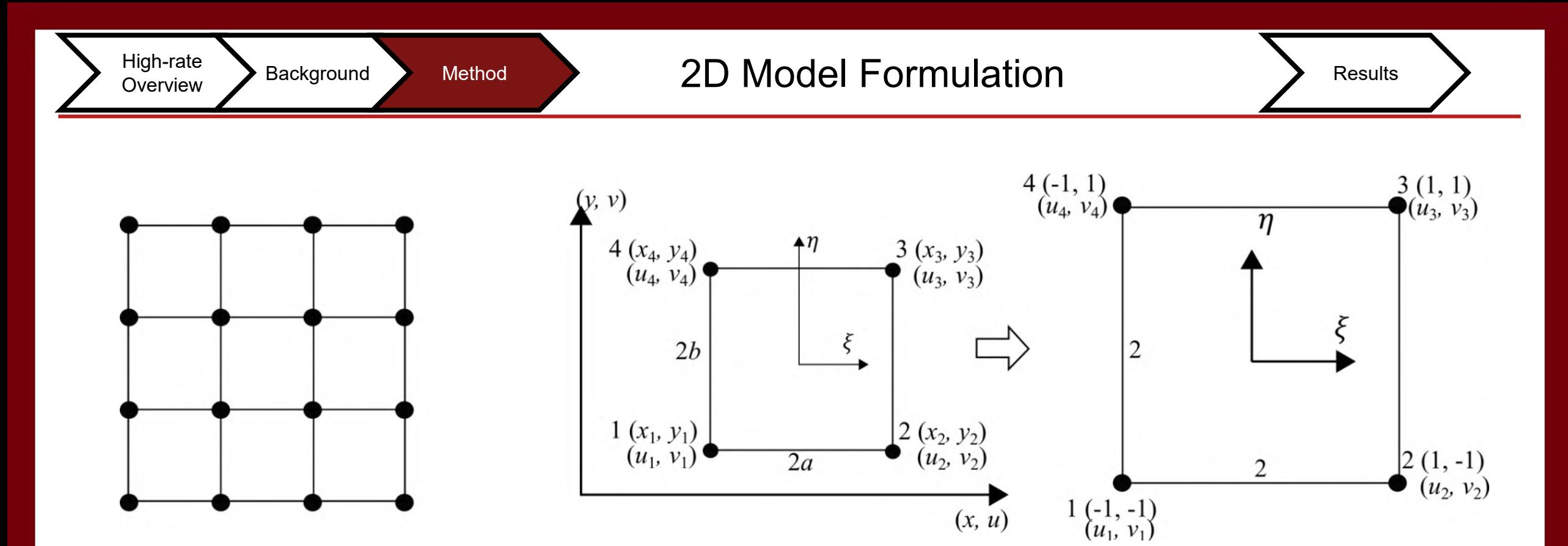

Figure 1. Shell element formation and its coordinate system where; (a) represents the nodal construction on the element; (b) shows the coordinate system of a 2D solid element with 2 DOFs; (c) shows the transformation of the coordinate system with dimension; (d) depicts a plate structure, and; (e) is the shell coordinate system that combines the 2D solid element and plate structure.

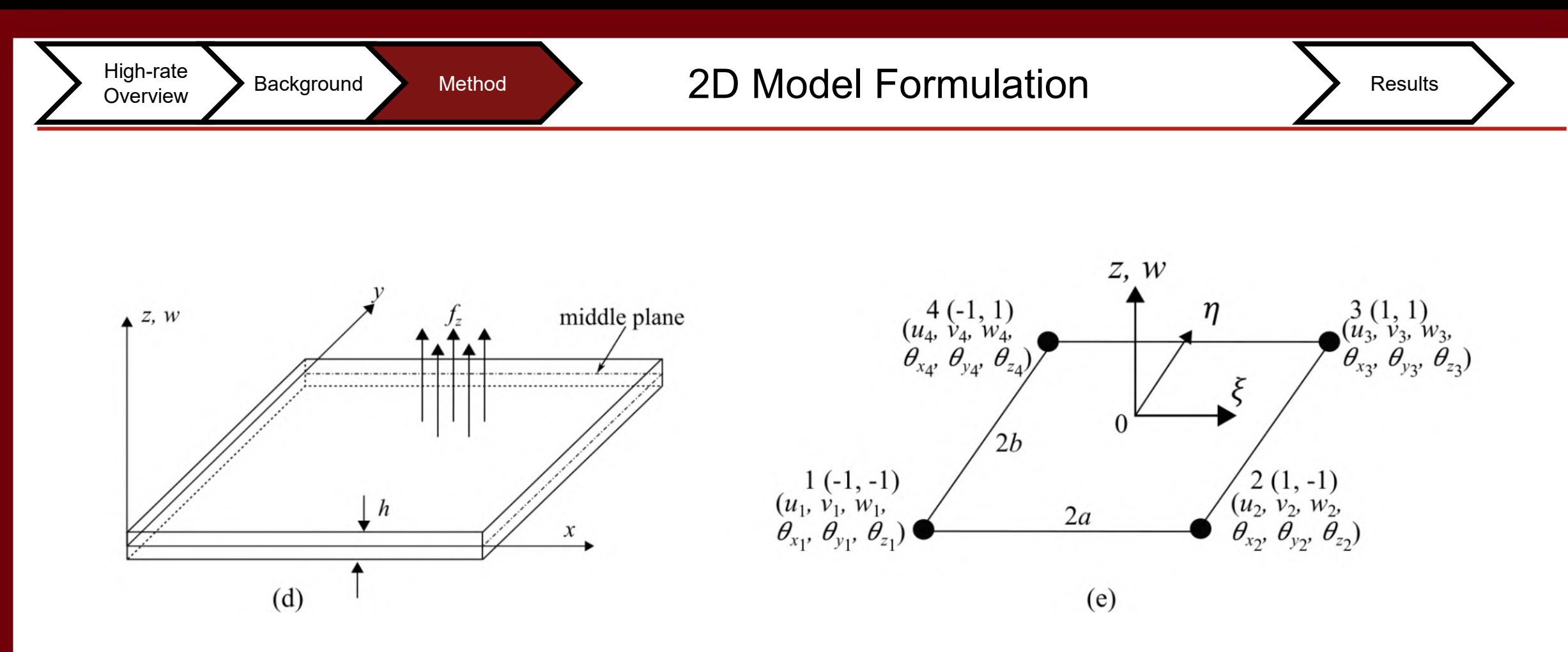

Figure 1. Shell element formation and its coordinate system where; (a) represents the nodal construction on the element; (b) shows the coordinate system of a 2D solid element with 2 DOFs; (c) shows the transformation of the coordinate system with dimension; (d) depicts a plate structure, and; (e) is the shell coordinate system that combines the 2D solid element and plate structure.

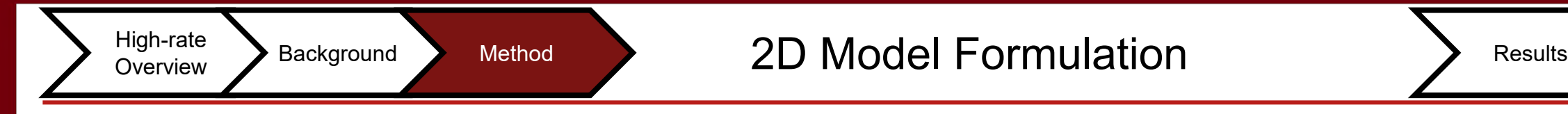

#### **Modeling steps**

1. Construction of shape functions matrix **N** that satisfies Eqs. 1

2. Formulation of the strain matrix for 2D element **B**, Eq. 3 and 2D plate, **B**I and **BO** shown in Eqs. 4 and 5.

3. Calculation of **k**e and **m**e using shape functions **N** and strain matrix in step 2 to obtain Eqs. 5 and 6.

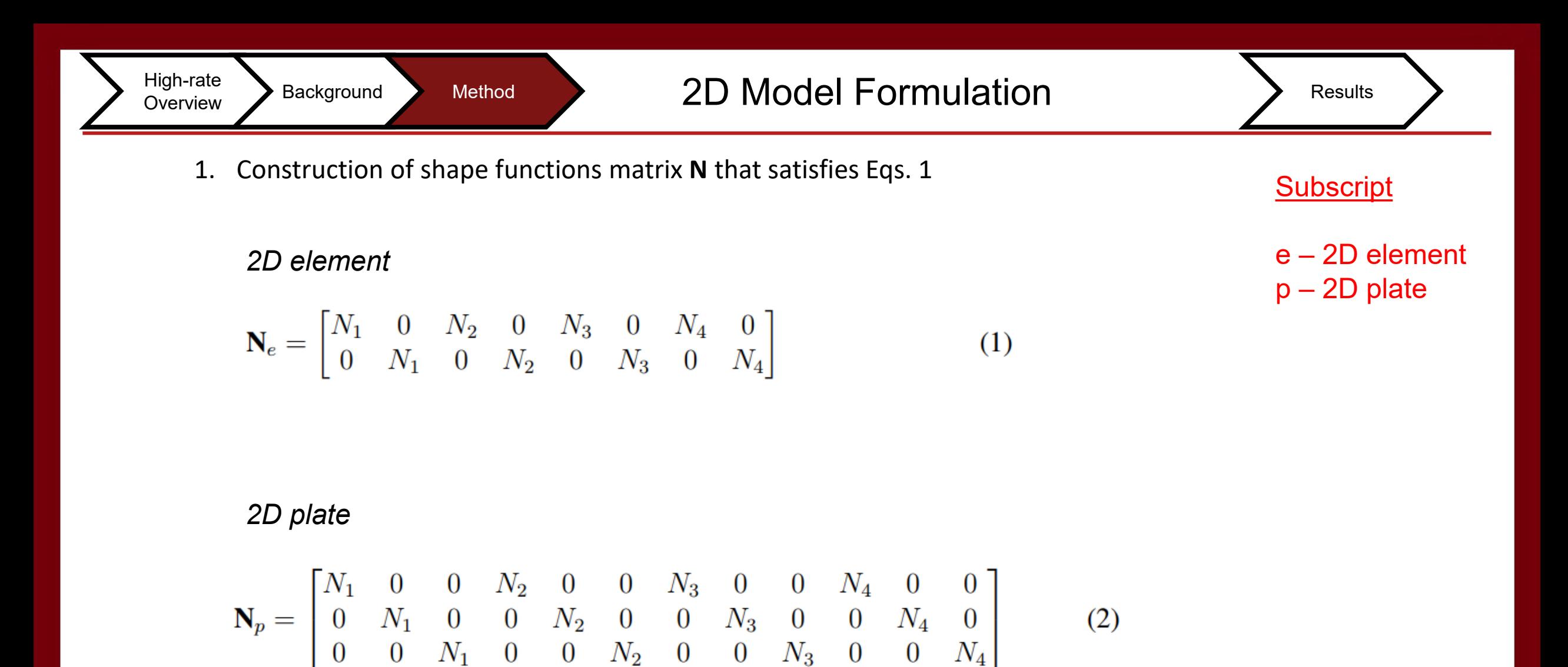

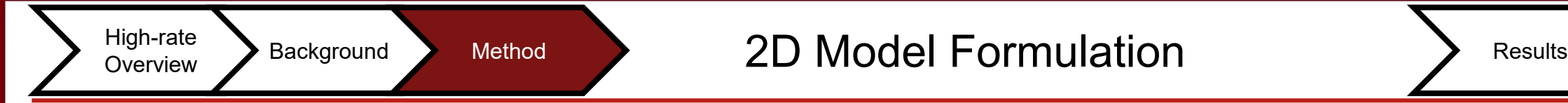

2. Formulation of the strain matrix for 2D element **B**, Eq. 3 and 2D plate, **B**I and **BO** shown in Eqs. 4 and 5.

#### *2D element*

$$
\mathbf{B} = \mathbf{LN} = \frac{1}{4} \begin{bmatrix} -\frac{1-\eta}{a} & 0 & \frac{1-\eta}{a} & 0 & \frac{1+\eta}{a} & 0 & -\frac{1+\eta}{a} & 0\\ 0 & -\frac{1-\xi}{b} & 0 & -\frac{1+\xi}{b} & 0 & \frac{1+\xi}{b} & 0 & \frac{1-\xi}{b} \\ -\frac{1-\xi}{b} & -\frac{1-\eta}{a} & -\frac{1+\xi}{b} & \frac{1-\eta}{a} & \frac{1+\xi}{b} & \frac{1+\eta}{a} & \frac{1-\xi}{b} & -\frac{1+\eta}{a} \end{bmatrix}
$$
(3)

*2D plate* 

$$
\mathbf{B}^{\mathrm{I}} = \begin{bmatrix} \mathbf{B}_{1}^{\mathrm{I}} & \mathbf{B}_{2}^{\mathrm{I}} & \mathbf{B}_{3}^{\mathrm{I}} & \mathbf{B}_{4}^{\mathrm{I}} \end{bmatrix}, \qquad \mathbf{B}_{j}^{\mathrm{I}} = \begin{bmatrix} 0 & 0 & -\partial N_{j}/\partial x \\ 0 & \partial N_{j}/\partial x & 0 \\ 0 & \partial N_{j}/\partial y & -\partial N_{j}\partial y \end{bmatrix} \tag{4}
$$

$$
\mathbf{B}^{\text{O}} = \begin{bmatrix} \mathbf{B}_1^{\text{O}} & \mathbf{B}_2^{\text{O}} & \mathbf{B}_3^{\text{O}} & \mathbf{B}_4^{\text{O}} \end{bmatrix}, \qquad \mathbf{B}_j^{\text{O}} = \begin{bmatrix} \frac{\partial N_j}{\partial x} & 0 & N_j \\ \frac{\partial N_j}{\partial y} & -N_j & 0 \end{bmatrix} \tag{5}
$$

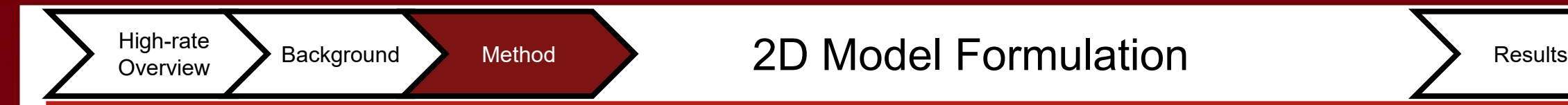

3. Calculation of **k**e and **m**e using shape functions **N** and strain matrix in step 2 to obtain Eqs. 5 and 6.

*mass matrix*

$$
\mathbf{m}_{e} = \int_{A} h \rho \mathbf{N}^{T} \mathbf{N} dA, \quad \mathbf{m}_{p} = \int_{A_{p}} \mathbf{N}^{T} \mathbf{I} \mathbf{N} dA \quad (6) \qquad \qquad \mathbf{I} = \begin{bmatrix} \rho h & 0 & 0 \\ 0 & \rho h^{3} / 12 & 0 \\ 0 & 0 & \rho h^{3} / 12 \end{bmatrix}
$$

*stiffness matrix*

$$
\mathbf{k}_{e} = \int_{A} h \mathbf{B}^{T} \mathbf{c} \mathbf{B} dA, \qquad \mathbf{k}_{p} = \int_{A_{p}} \frac{h^{3}}{12} \left[ \mathbf{B}^{I} \right]^{T} \mathbf{c} \mathbf{B}^{I} dA + \int_{A_{p}} \kappa h \left[ \mathbf{B}^{O} \right]^{T} \mathbf{c}_{s} \mathbf{B}^{O} dA \qquad (7)
$$

### High-rate Background Data Fusion 2D Model Formulation Results

The stiffness matrix for a 2D solid, rectangular element is used to account for the membrane effects of the element, which corresponds to DOFs of  $u$  and  $v$ .

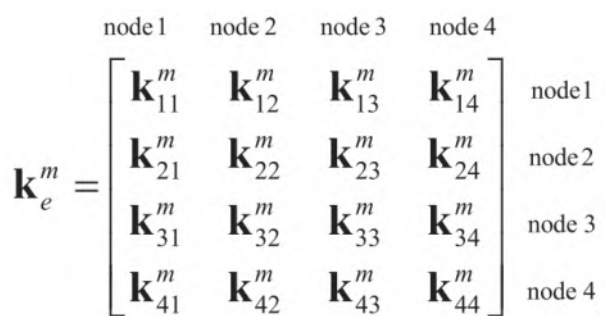

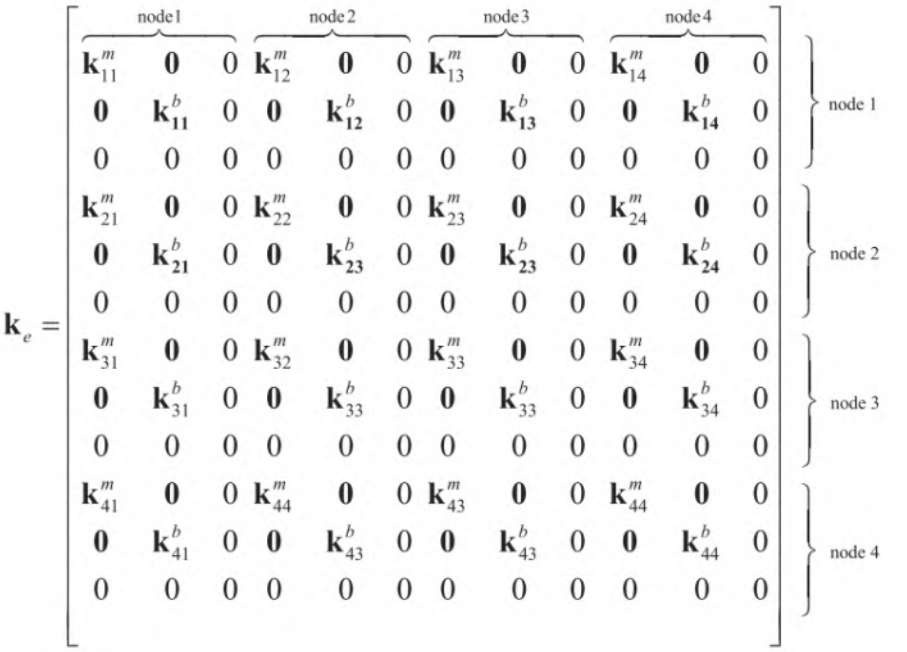

The stiffness matrix for a rectangular plate element is used for the bending effects, corresponding to DOFs of *w* and *θx*, *θy*.

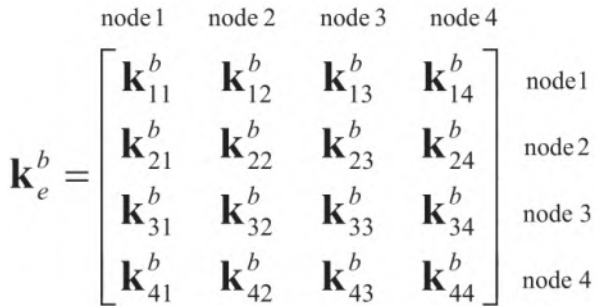

### High-rate Background Method **2D Model Formulation Results** Results

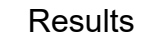

The mass matrix for the 2D solid element is used for the membrane effects, corresponding to DOFs of *u* and *v*.

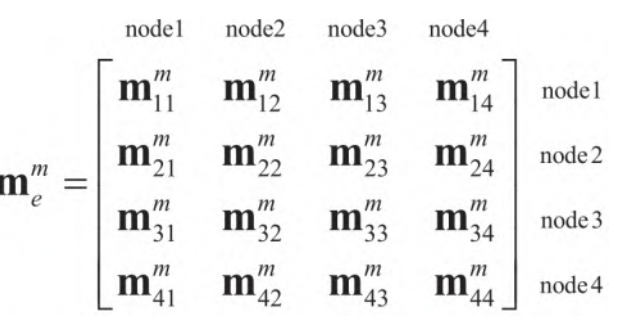

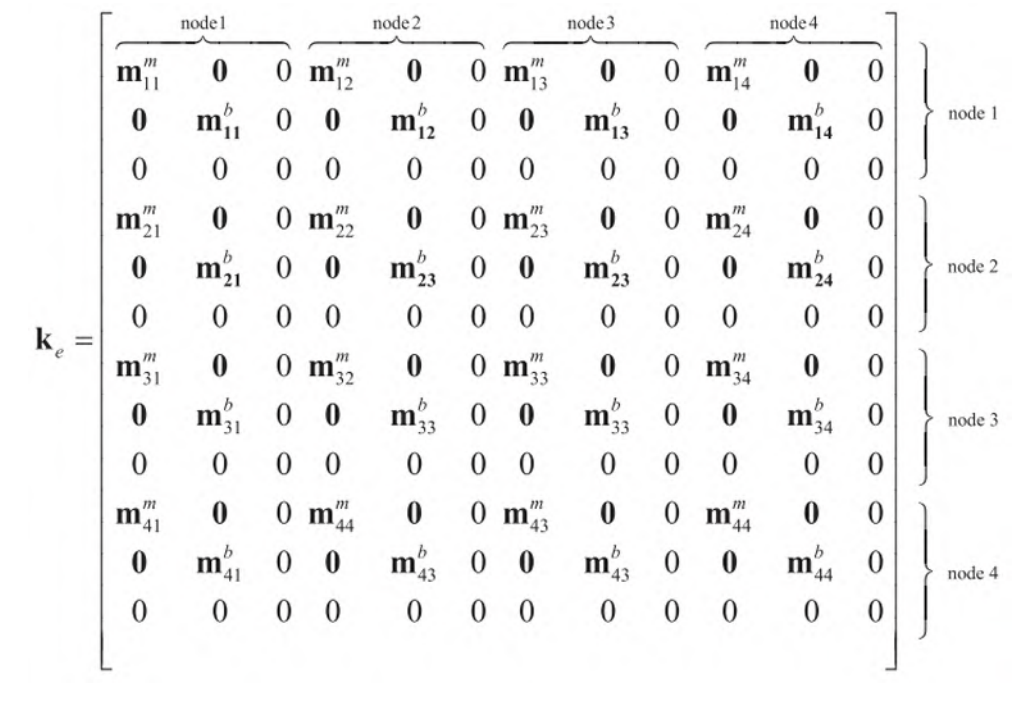

The mass matrix for a rectangular plate element is used for the bending effects, corresponding to DOFs of *w* and *θx, θy*.

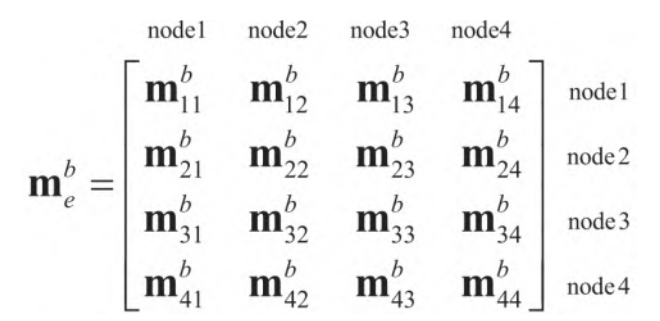

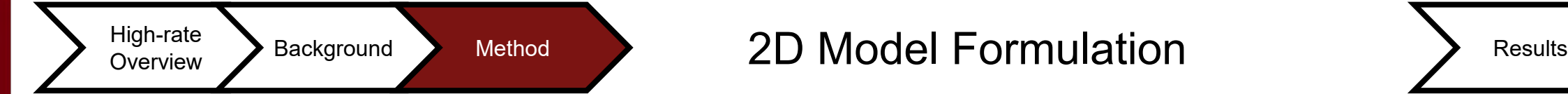

cosines

**Elements in the global coordinate system**

$$
\mathbf{K}_e = \mathbf{T}^T \mathbf{k}_e \mathbf{T}
$$
\n
$$
\mathbf{M}_e = \mathbf{T}^T \mathbf{m}_e \mathbf{T}
$$
\n
$$
\mathbf{T} = \begin{bmatrix}\n\mathbf{T}_3 & \mathbf{0} & \mathbf{0} & \mathbf{0} & \mathbf{0} & \mathbf{0} & \mathbf{0} & \mathbf{0} \\
\mathbf{0} & \mathbf{T}_3 & \mathbf{0} & \mathbf{0} & \mathbf{0} & \mathbf{0} & \mathbf{0} & \mathbf{0} \\
\mathbf{0} & \mathbf{0} & \mathbf{T}_3 & \mathbf{0} & \mathbf{0} & \mathbf{0} & \mathbf{0} & \mathbf{0} \\
\mathbf{0} & \mathbf{0} & \mathbf{0} & \mathbf{T}_3 & \mathbf{0} & \mathbf{0} & \mathbf{0} & \mathbf{0} & \mathbf{0} \\
\mathbf{0} & \mathbf{0} & \mathbf{0} & \mathbf{0} & \mathbf{T}_3 & \mathbf{0} & \mathbf{0} & \mathbf{0} & \mathbf{0} & \mathbf{0} \\
\mathbf{0} & \mathbf{0} & \mathbf{0} & \mathbf{0} & \mathbf{0} & \mathbf{T}_3 & \mathbf{0} & \mathbf{0} & \mathbf{0} & \mathbf{0} \\
\mathbf{0} & \mathbf{0} & \mathbf{0} & \mathbf{0} & \mathbf{0} & \mathbf{T}_3 & \mathbf{0} & \mathbf{0} & \mathbf{0} & \mathbf{0} \\
\mathbf{0} & \mathbf{0} & \mathbf{0} & \mathbf{0} & \mathbf{0} & \mathbf{0} & \mathbf{T}_3 & \mathbf{0} & \mathbf{0} & \mathbf{0} \\
\mathbf{0} & \mathbf{0} & \mathbf{0} & \mathbf{0} & \mathbf{0} & \mathbf{0} & \mathbf{T}_3 & \mathbf{0} & \mathbf{0} & \mathbf{0} & \mathbf{T}_3 & \mathbf{0} \\
\mathbf{0} & \mathbf{0} & \mathbf{0} & \mathbf{0} & \mathbf{0} & \mathbf{0} & \mathbf{T}_3 & \mathbf{0} & \mathbf{0} & \mathbf{0} & \mathbf{T}_3 & \mathbf{0}
$$

**T** is the transformation matrix

26

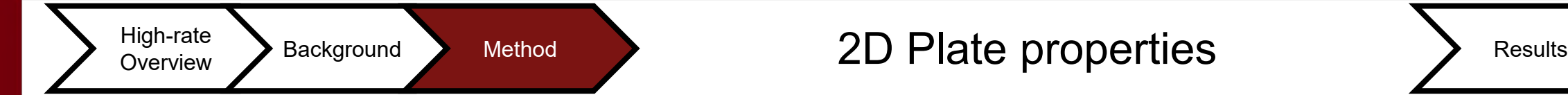

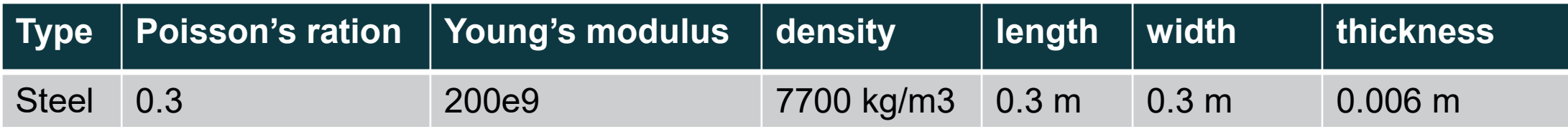

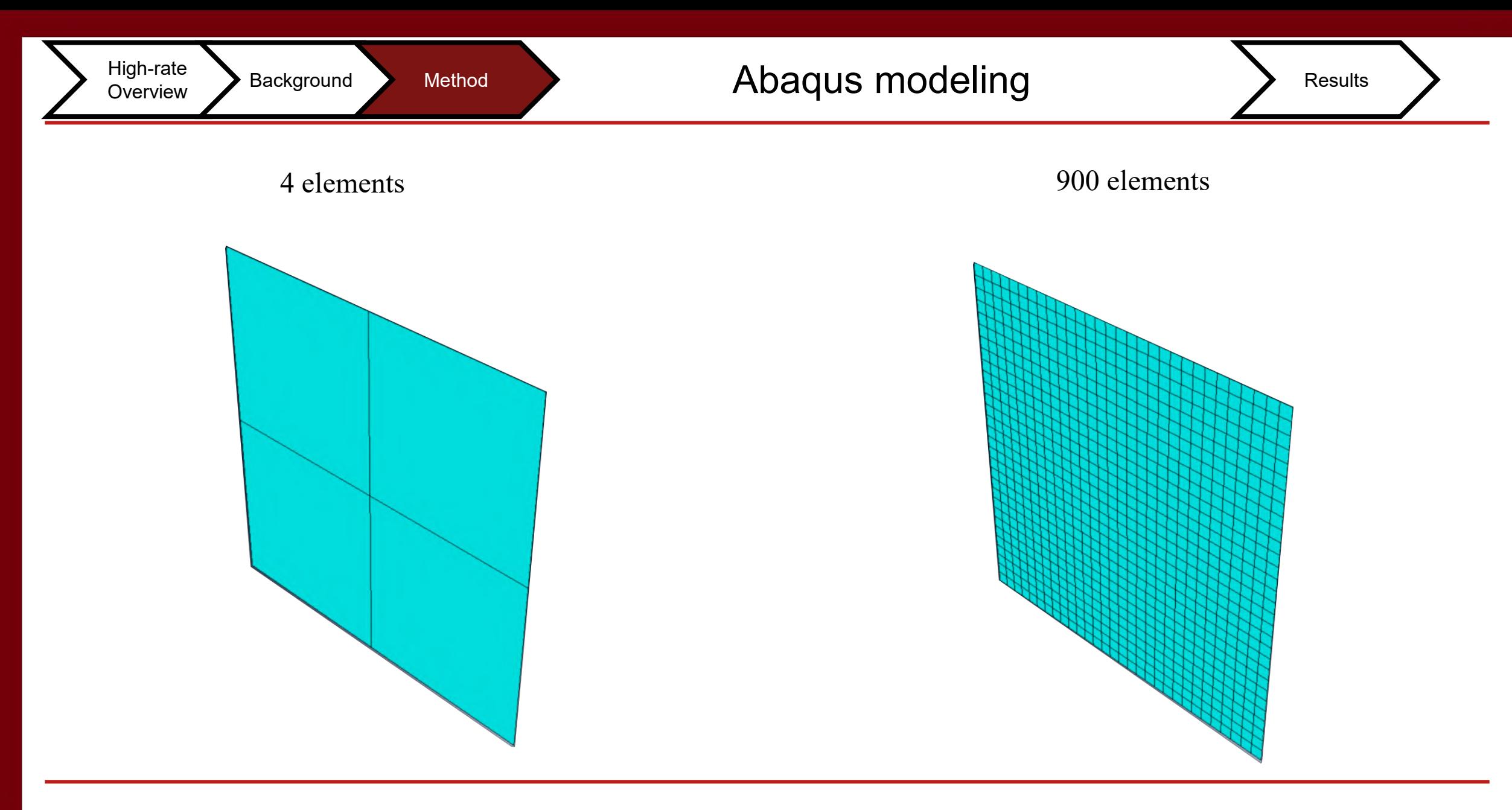

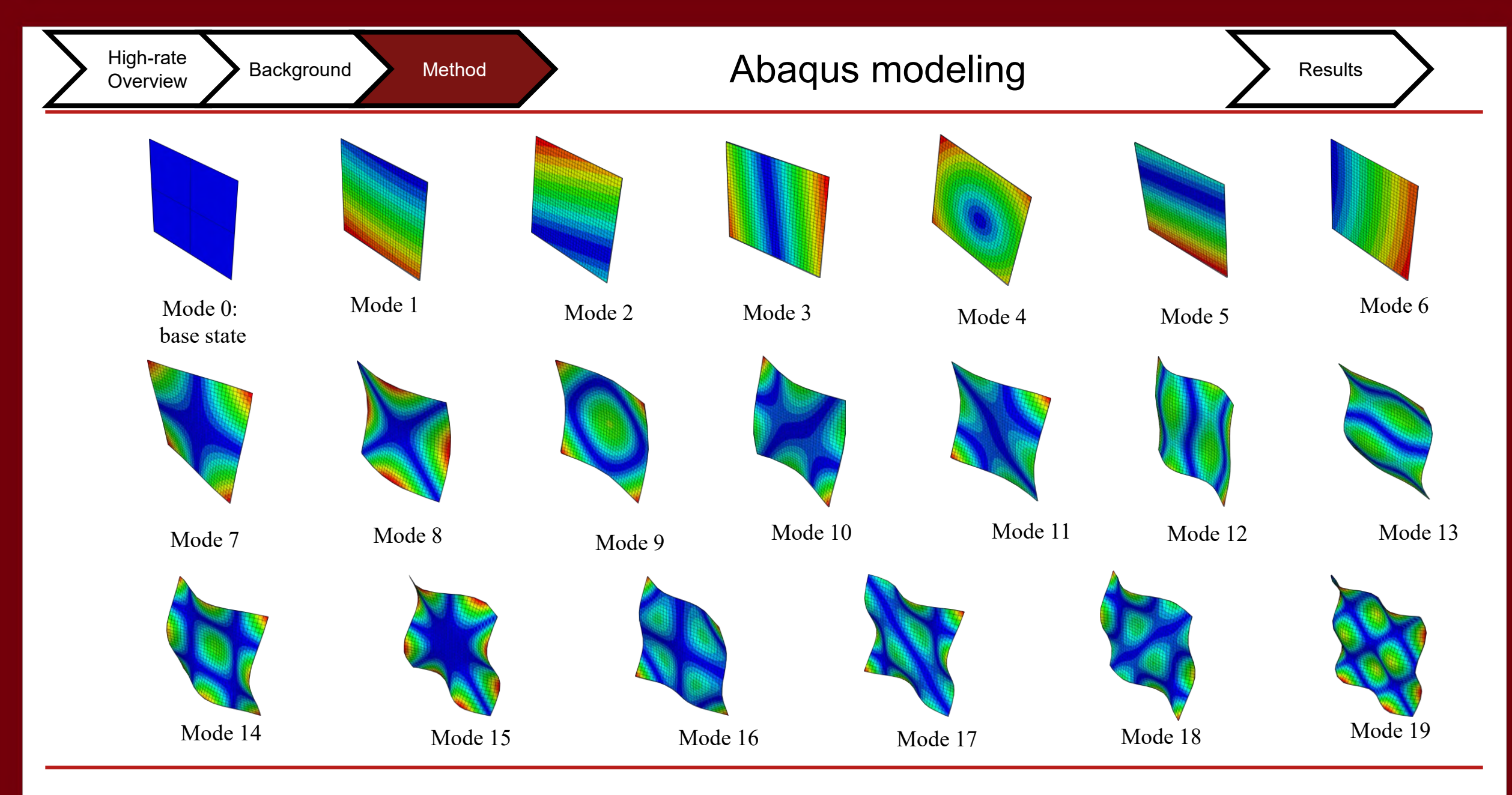

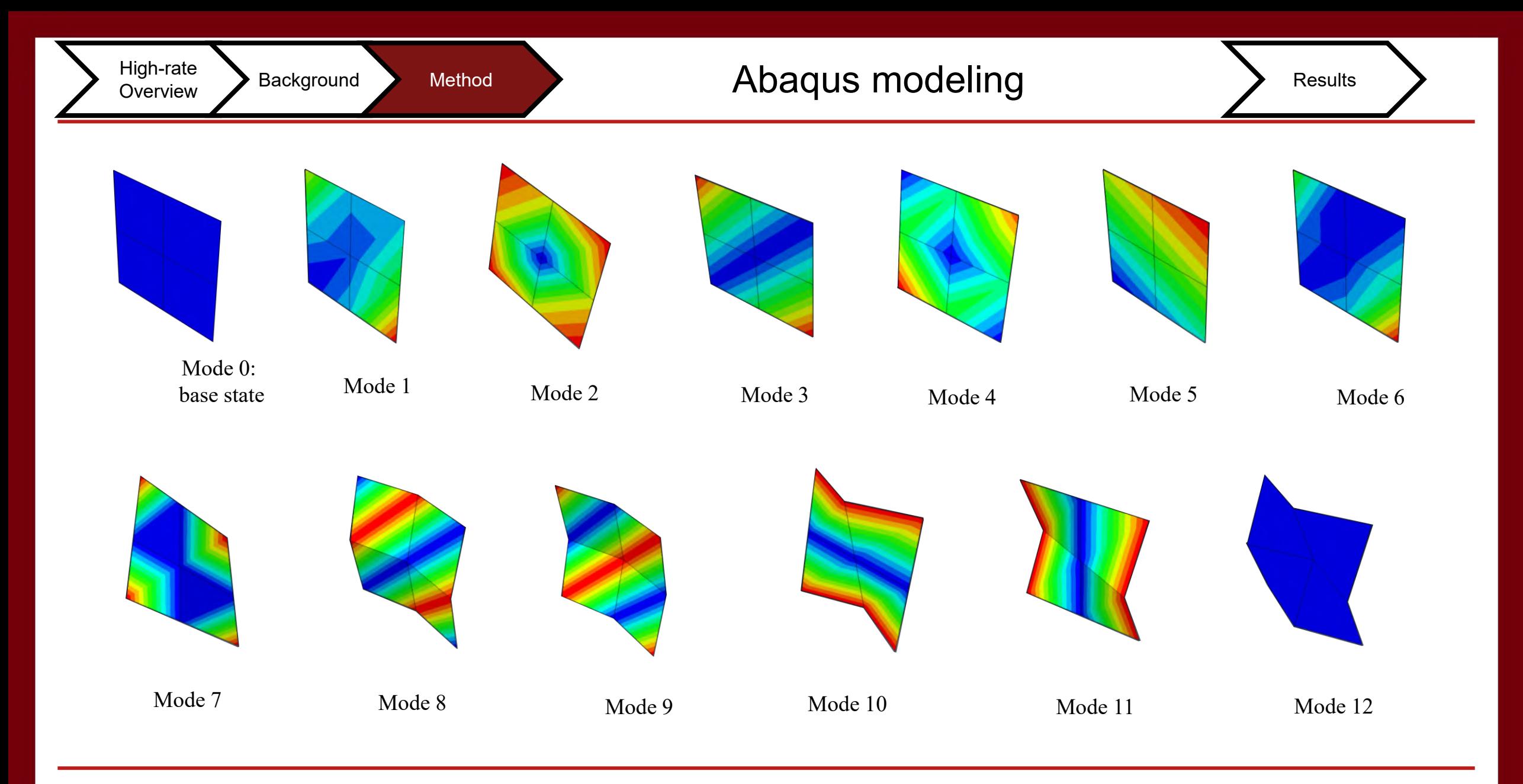

### High-rate Background Method Mode Frequency Results

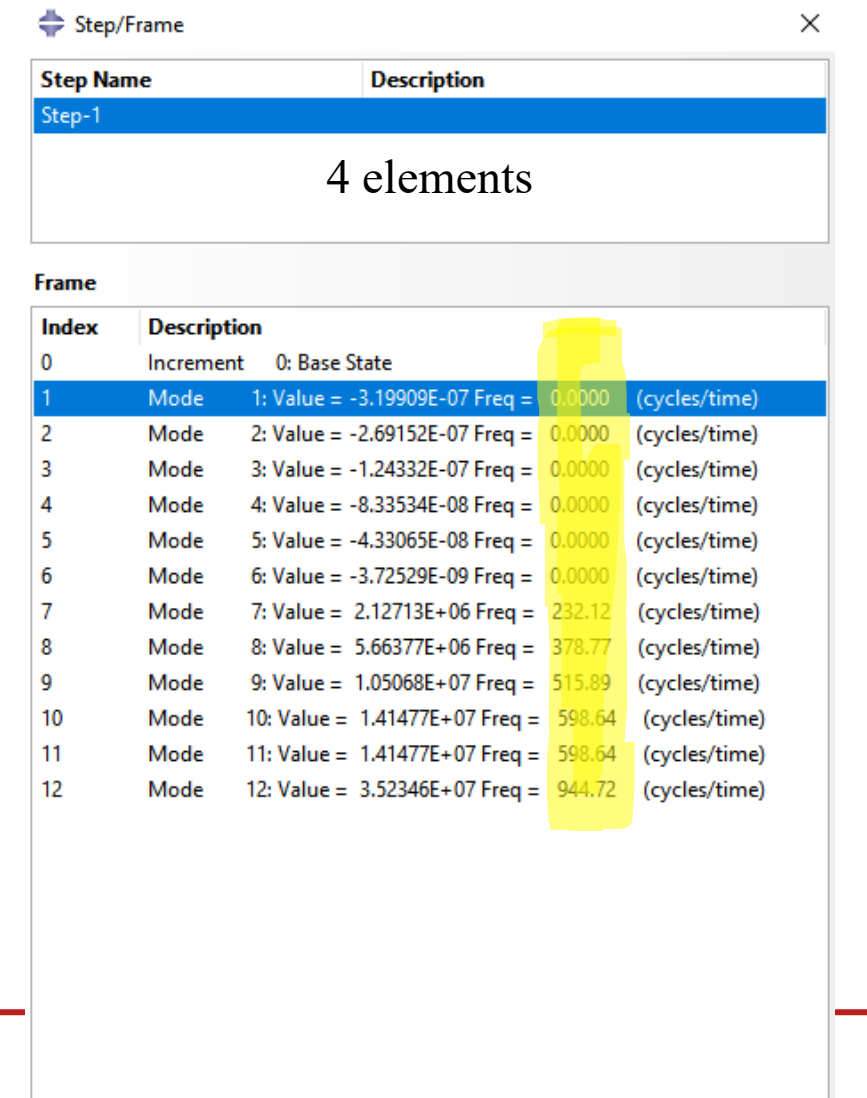

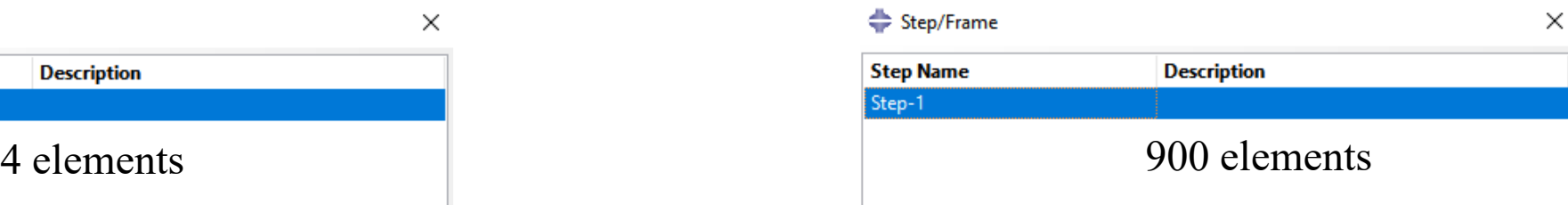

#### Frame

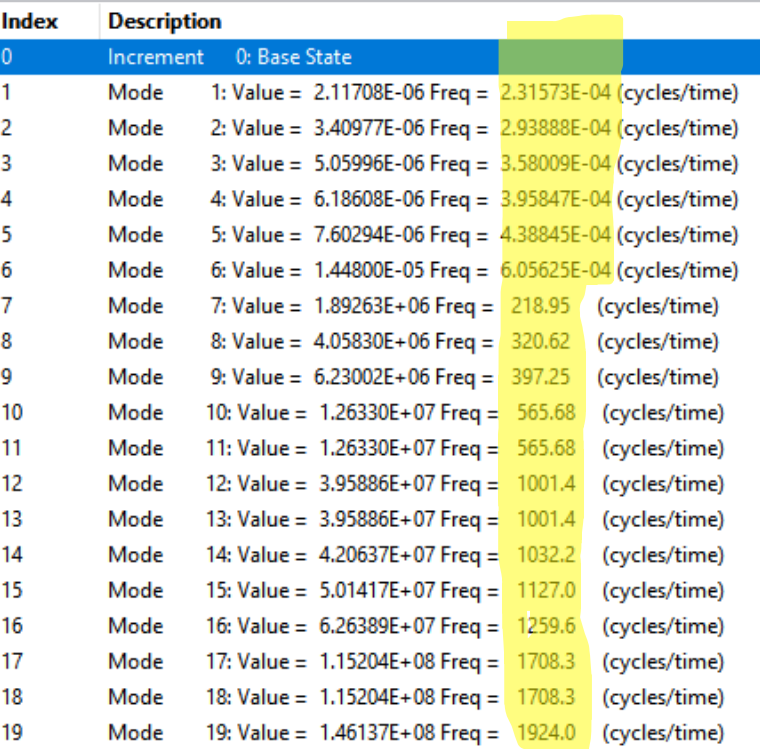

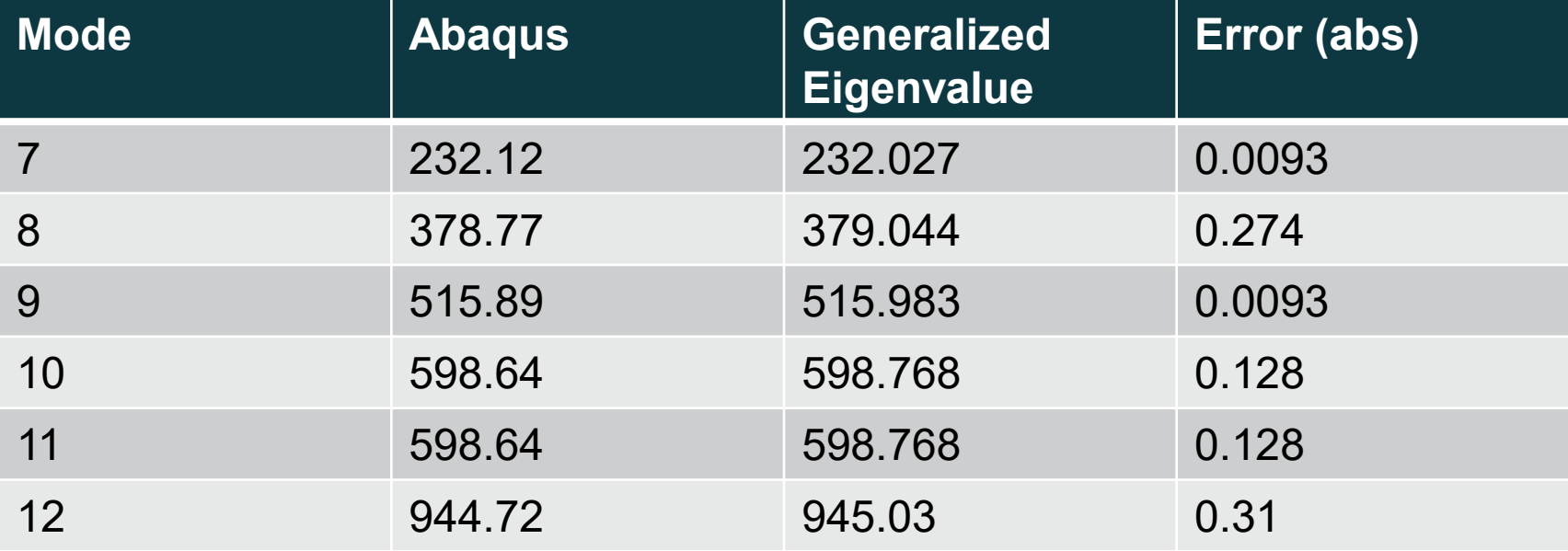

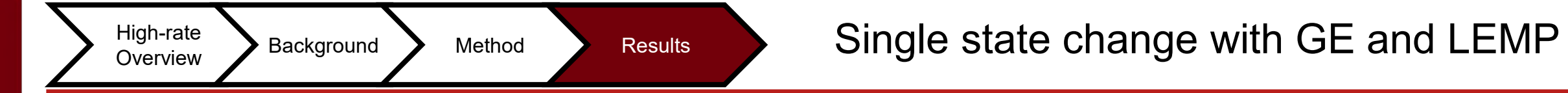

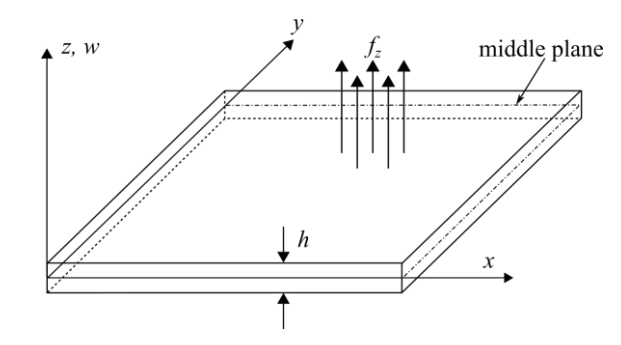

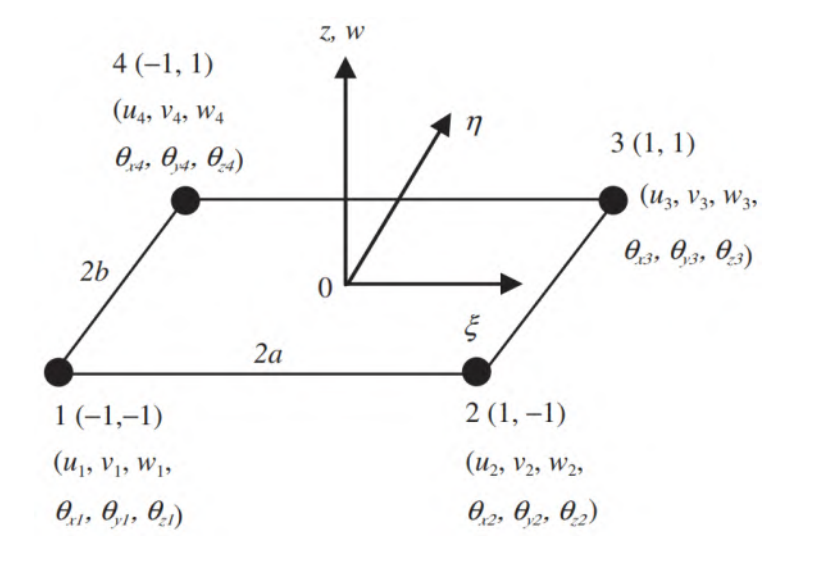

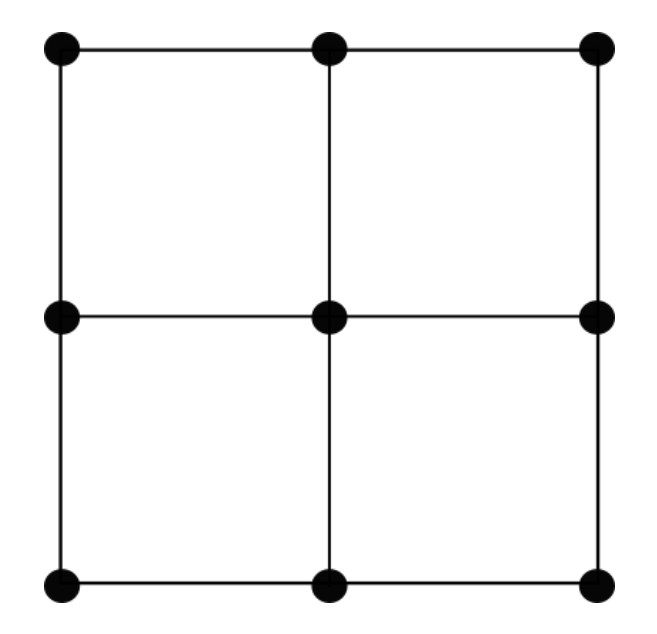

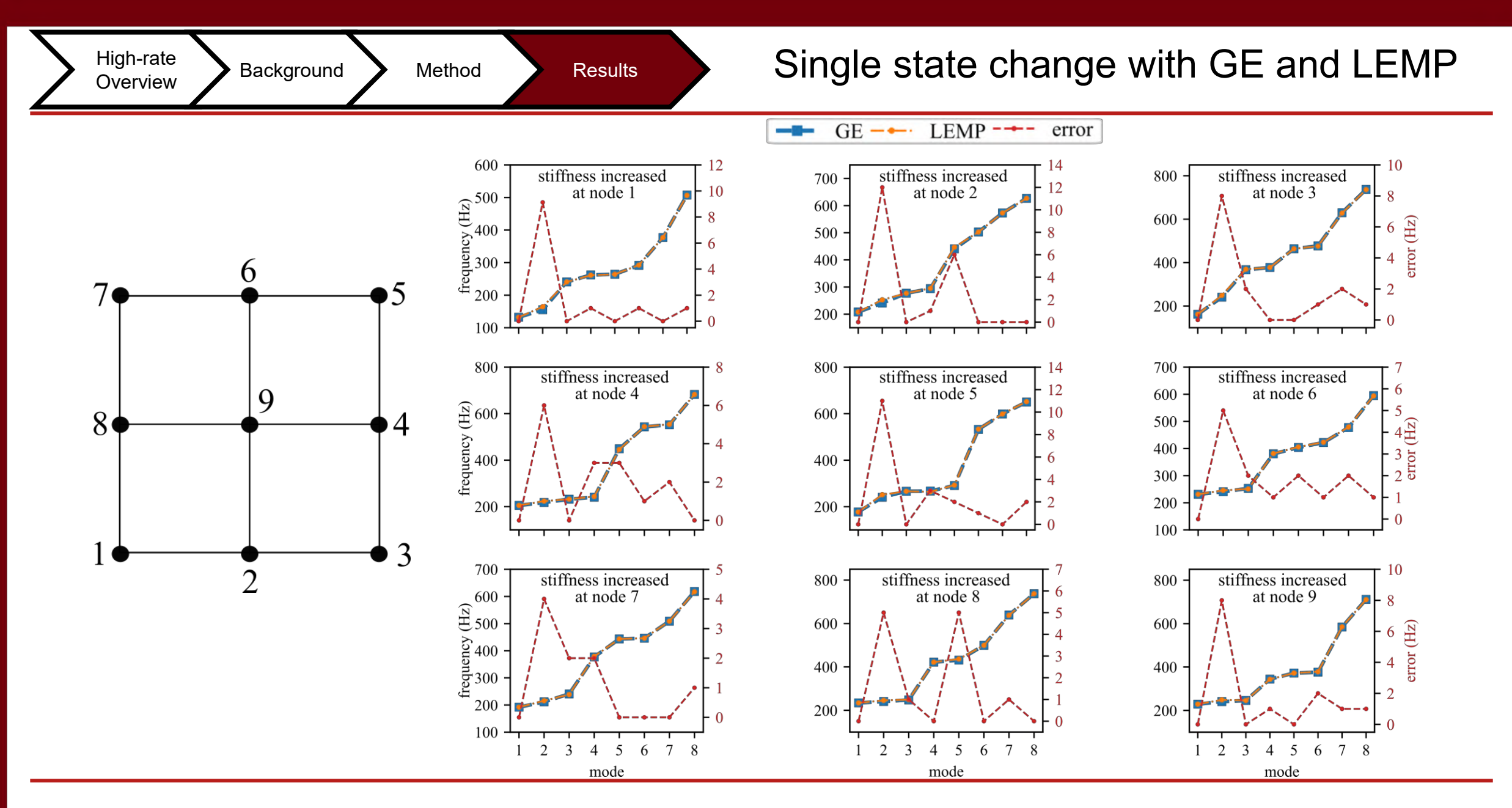

34

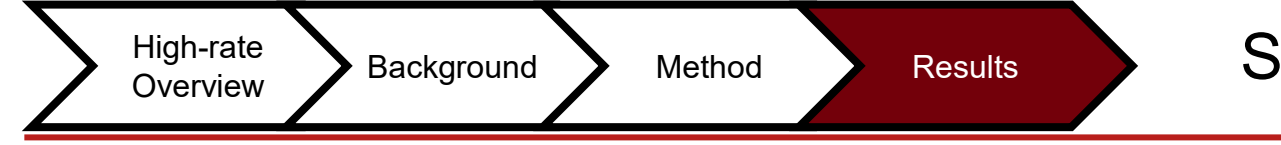

### Single state change with GE and LEMP

Model update time

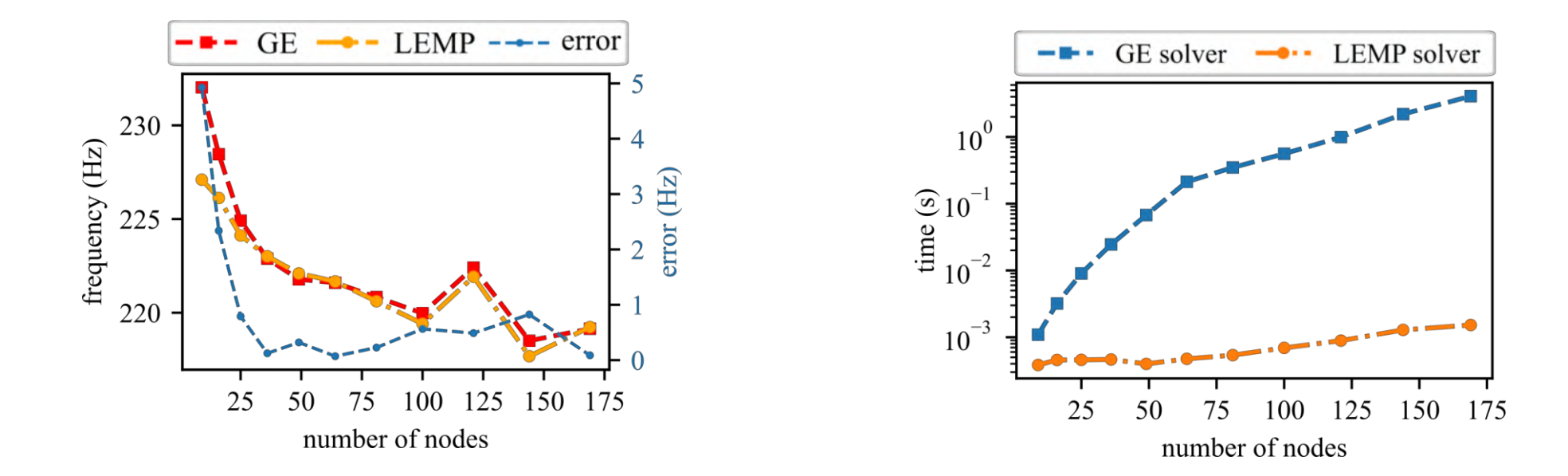

## Estimation Timing for GE and LEMP

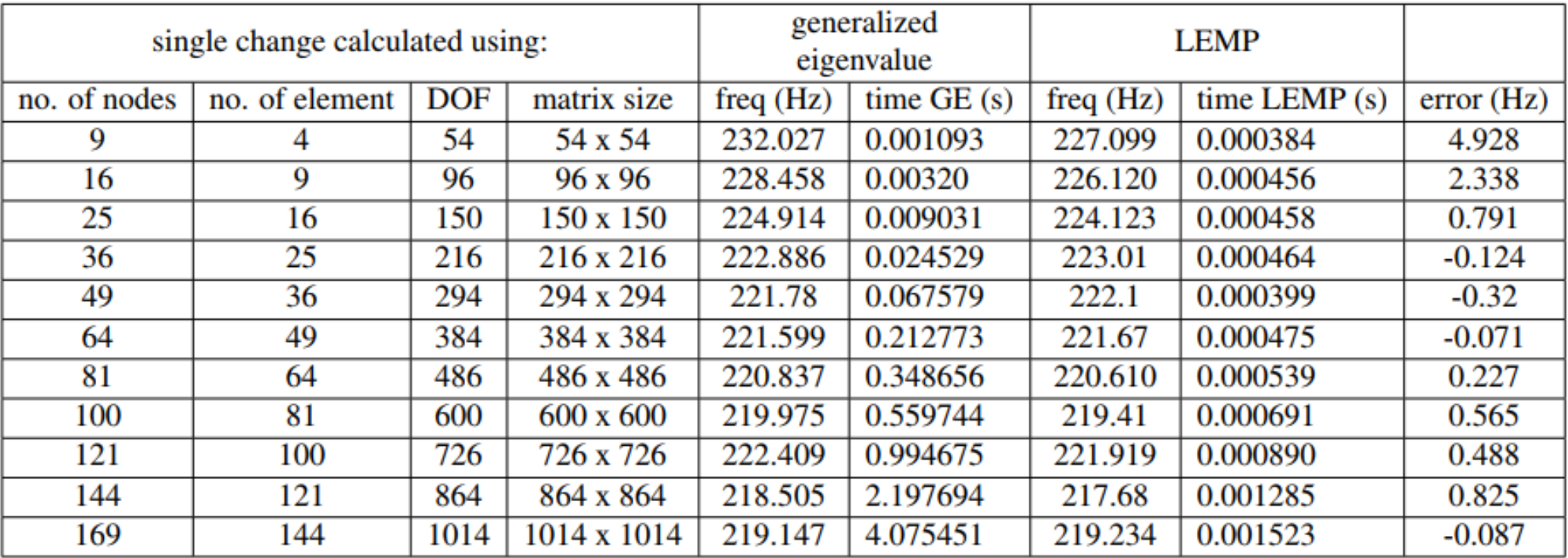

# **Conclusion**

- The LEMP algorithm can be useful for faster solving of system equation for 2D structures.
- LEMP accuracy compared to the Generalized Eigenvalue process is good.
- Alternative 2D model construction should be used before employing LEMP algorithm to solve the system equation.

# Acknowledgement

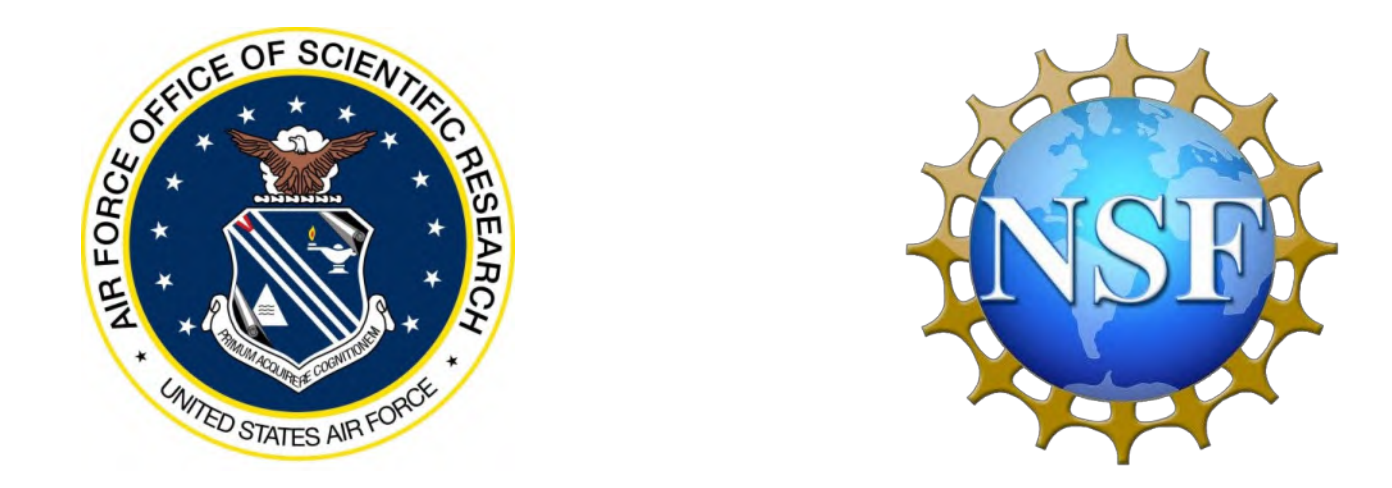

This material is based upon work supported by the Air Force Office of Scientific Research (AFOSR) through award no. FA9550-21-1-0083. This work is also partly supported by the National Science Foundation Grant numbers 1850012 and 1956071. The support of these agencies is gratefully acknowledged. Any opinions, findings, conclusions, or recommendations expressed in this material are those of the authors, and they do not necessarily reflect the views of the National Science Foundation or the United States Air Force.

# THANKS!

Name: Emmanuel Ogunniyi Title: Graduate Research Assistant Email: ogunniyi@email.sc.edu **Social** 

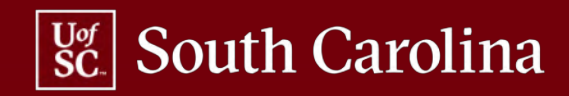